## Neutronics simulations

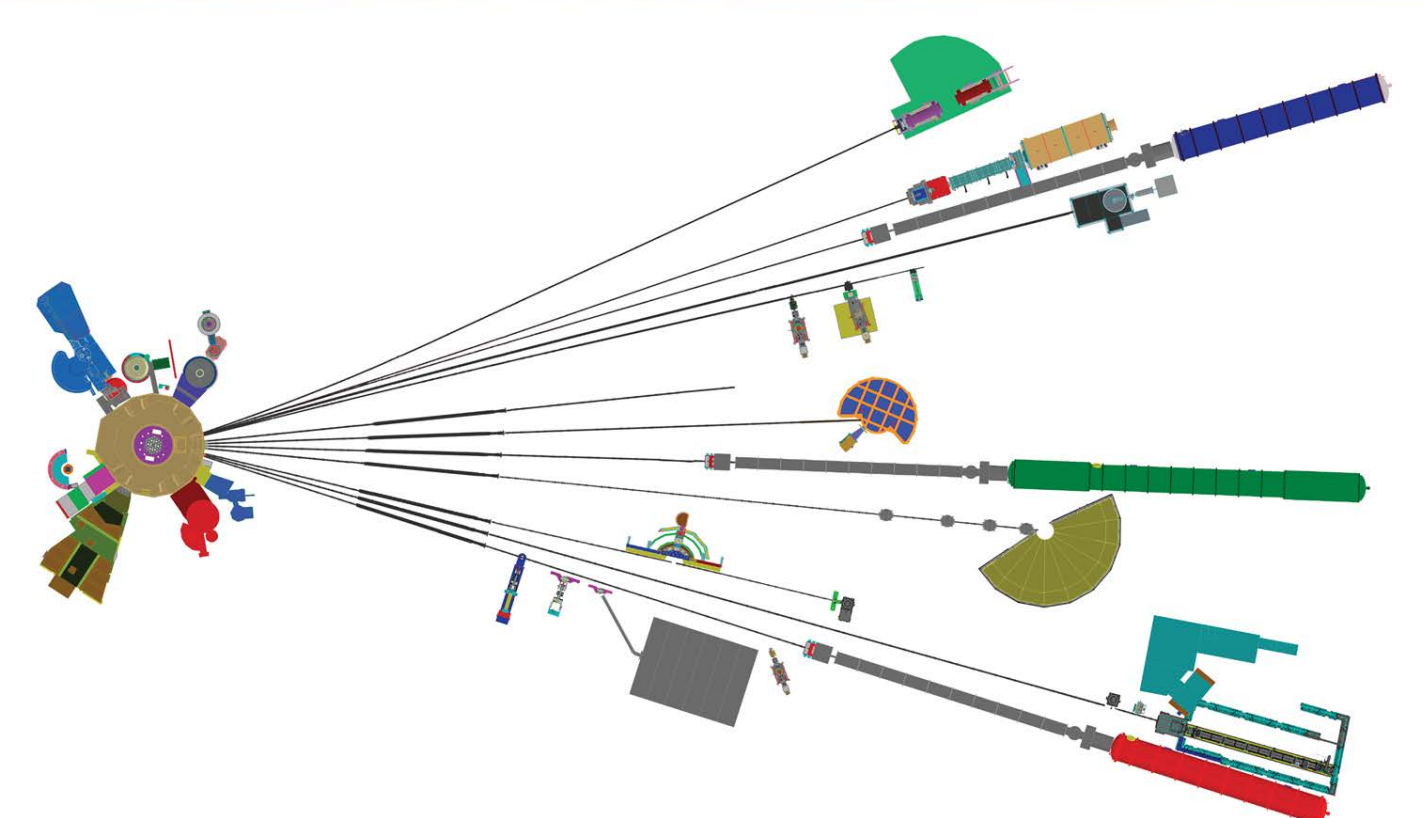

Jeremy Cook Physicist, Research Facility Operations Group NIST Center for Neutron Research

Neutron Research

### **Neutronics simulations Outline**

- Why do simulations?
- Available codes for neutron instrumentation
- Acceptance diagrams
- Monte Carlo simulations (emphasis on neutron guides and shielding)
	- Concepts and example for neutron guide
	- Example of neutron guide profile optimization
	- Example of supermirror *m* optimization
	- Simple example for estimating neutron guide shielding
	- **O** Use of neutron guide simulation results for MCNP shielding calculations

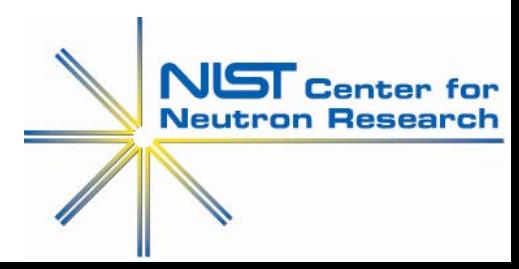

### **Neutronics simulations** Why do simulations?

- Modern computing technology and simulation codes offer a very cheap and powerful design and optimization tool
- Can generate and store a wide variety of statistical quantities that would be **very difficult or impossible to access in an experiment**
- Use for problems that are difficult to solve analytically or require excessive approximations

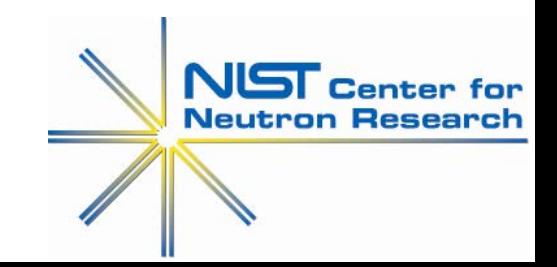

### **Neutronics simulations** Why simulations?

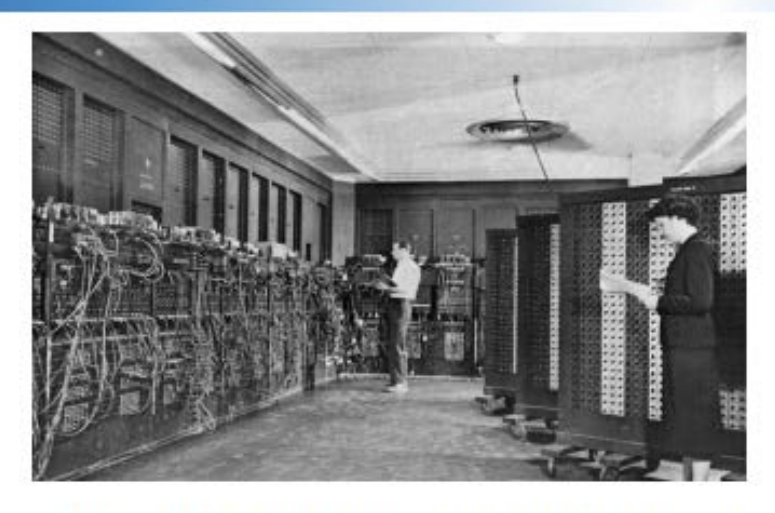

ENIAC- the first electronic computer, University of Pennsylvania. Solved ballistic trajectory problems for Army Ballistics Research Lab. Used electron tubes instead of mechanical counters. Minutes instead of days. Declassified in 1946.

First electronic computer (ENIAC, 1945) 30 tons, 20 ft x 40 ft room, 18,000 vacuum tubes, 100 kHz, 20 word memory Up to 100k simple addition operations/s, 357 multiplication operations/s or 38 division or square root operations/s (First computer code: John Von Neumann)

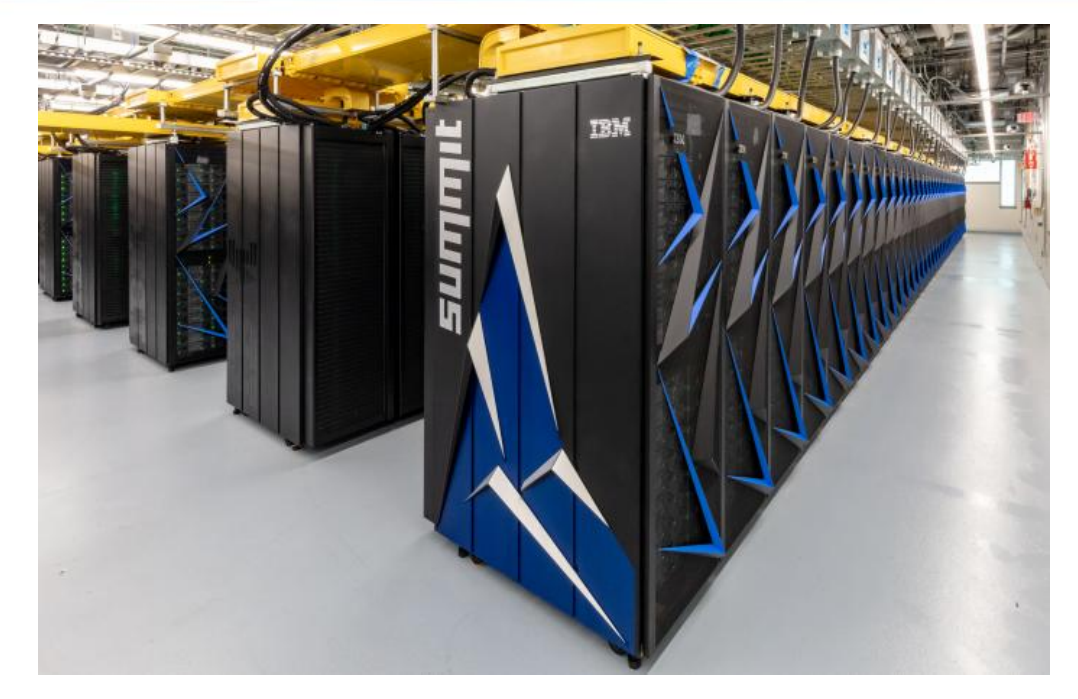

Summit (ORNL) 200 petaflops (200,000 trillion floating point operations per second), Frontier  $(1.5$  exaflop  $-1,500,000$  trillion floating point operations per second, anticipated 2021)

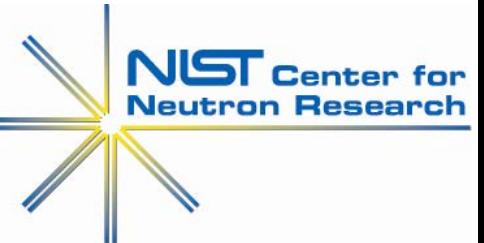

### **Neutronics simulations** Recent developments for neutron scattering

- New and upgraded neutron facilities pushed development of publicly-available, crowd-sourced simulation codes
	- Continual code maintenance/ development and debugging
	- Comprehensive documentation and online tutorials
	- Tested by many users!
- Some private codes developed over many years but not publiclyavailable (e.g. mine!)

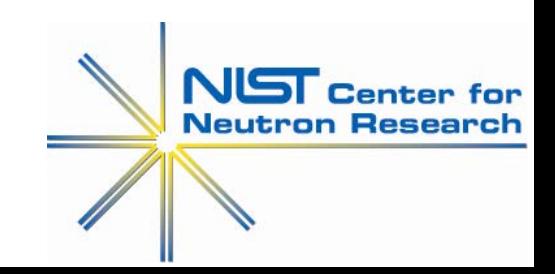

### **Neutronics simulations** What is available?

- Some publicly-available, multi-platform neutronics codes for neutron scattering instrumentation
	- Ð **NISP** (Phil Seeger, L. Daeman (LANL) uses MCNP-style geometry input) [\(http://www.paseeger.com/\)](http://www.paseeger.com/) – limited support
	- Ð \* **McStas** [\(http://www.mcstas.org/](http://www.mcstas.org/))
		- A general tool for simulating neutron scattering instruments and experiments. Actively supported by DTU Physics (formerly RISØ DTU and RISØ Natnl. Lab), European Spallation Source (ESS),<br>University of Copenhagen, Paul Scherrer Institute (PSI) and Institut Laue-Langevin (ILL)
	- \* **Vitess** (https://www.helmholtz-berlin.de/forschung/oe/em/transport- phenomena/neutronmethods/vitess/index\_en.html) D
		- Virtual Instrumentation Tool for neutron scattering at pulsed and continuous sources (currently part of the German in-kind contribution to the **ESS project** (WP K7))
	- \* **IDEAS** (Instrument Design and Experiment Assessment Suite) Ð
	- S If you want to learn **DO THE TUTORIALS**

(\* see also Neutron News 11/4 (2000) 25-28)

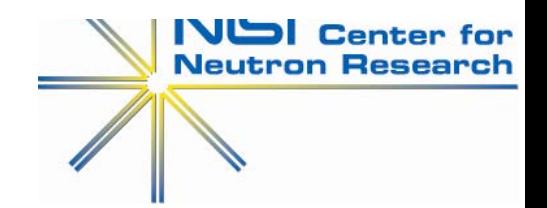

### **Neutronics simulations** Why simulations?

- Other well-established (and tested) Monte Carlo particle transport  $\bullet$ codes e.g. **GEANT4** (**GE**ometry**AN**d**T**racking), **MCNP** (Monte Carlo N- Particle)
	- **GEANT4** (CERN) Developed primarily for high-energy physics
	- **MCNP** (Los Alamos) Developed originally for nuclear fission criticality and reactor physics
		- MCNP6– unified features of MCNPX and MCNP5 including high energy capabilities and particles of MCNPX)
		- Good for nuclear reactor simulations/design (criticality problems), shielding design, etc.
		- **Neutron coherent scattering not handled by MCNP (cannot be used directly for guide simulations)**

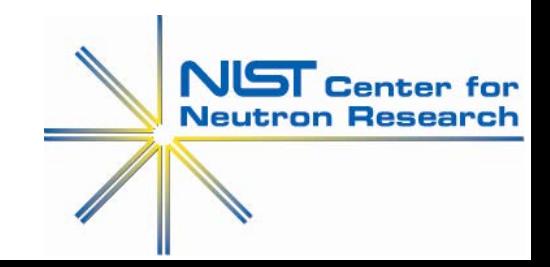

### **Neutronics simulations** Acceptance diagrams (for neutron optics design)

- Danger of "blind" Monte Carlo simulation is possibility of not recognizing erroneous  $\bullet$ results (e.g. due to erroneous input)
- Acceptance diagrams valuable for understanding "allowed" regions of parameter space (usually **space-angle**) that are potentially transmitted by a guide
- **Restriction**: Acceptance diagram is for a **unique neutron energy**/ wavelength (**also 2-D**)
- $\bullet$ Horizontal and vertical 2-D transmissions can be <u>decoupled</u> for rectangular cross-<br>section guides (not the case for e.g. circular cross-sections)
- Examples of acceptance diagrams for *curved guides* in "theory" presentation

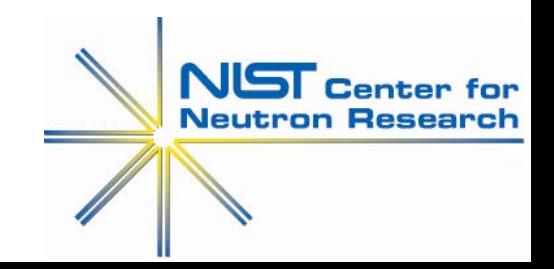

### **Neutronics simulations** Acceptance diagrams

An example from literature (J.R.D. Copley, J. Neutron. Res 1/2 (1993) 21-36)

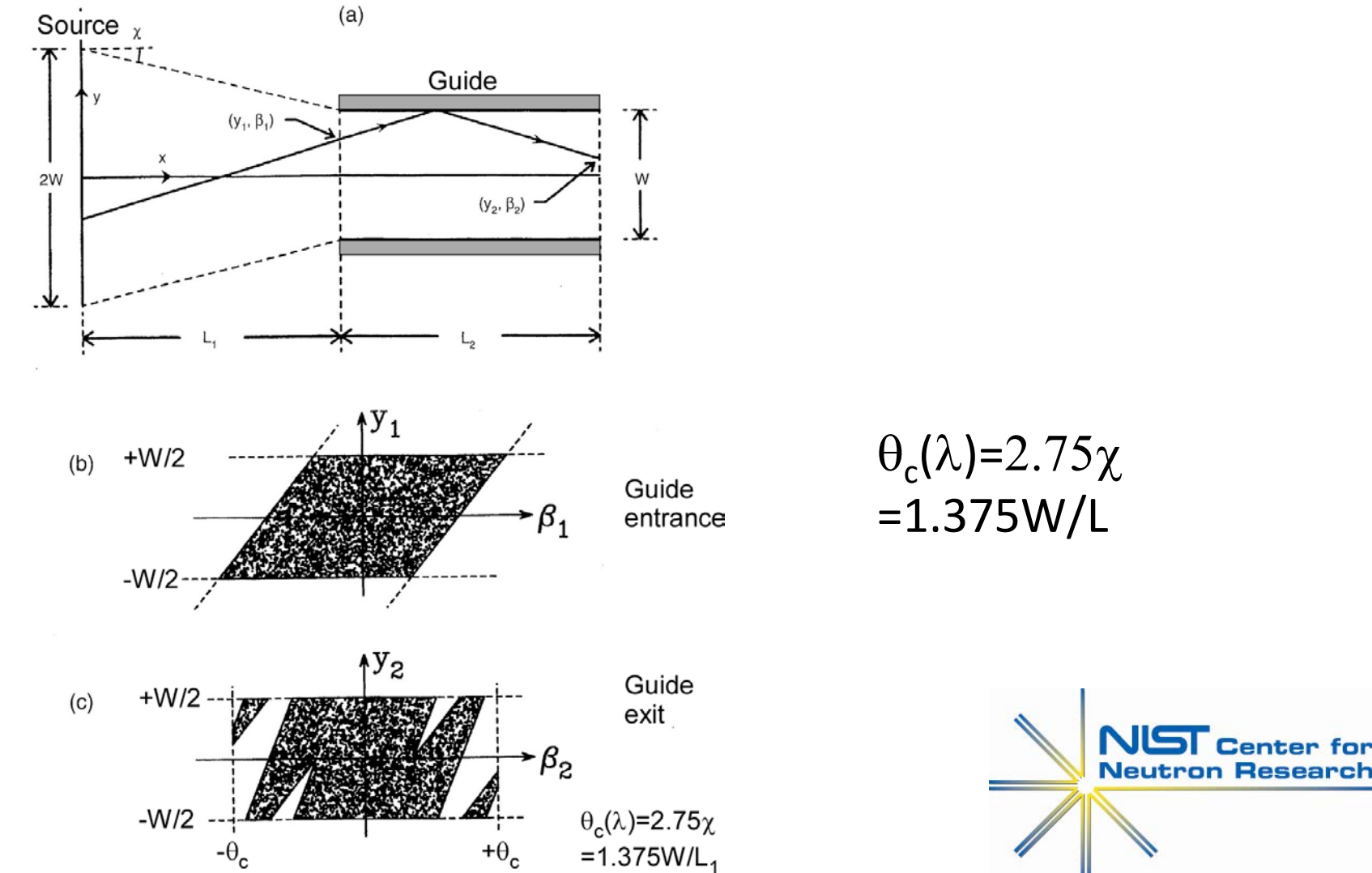

#### **Neutronics simulations** Acceptance diagrams

An example from literature (J.R.D. Copley, J. Neutron. Res 1/2 (1993) 21-36)

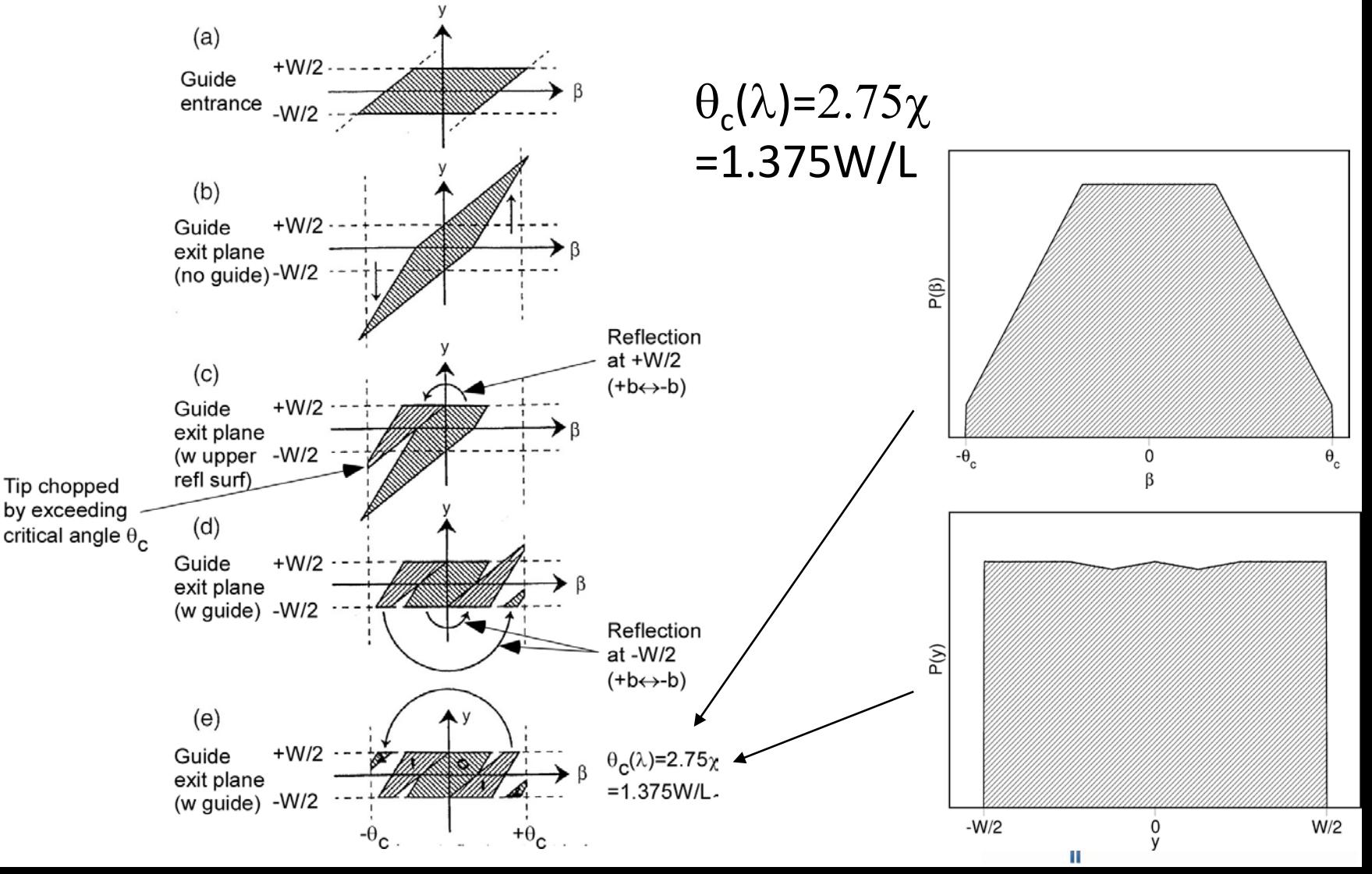

### **Neutronics simulations** Monte Carlo simulation of same geometry

An example from literature (J.R.D. Copley, J. Neutron. Res 1/2 (1993) 21-36)

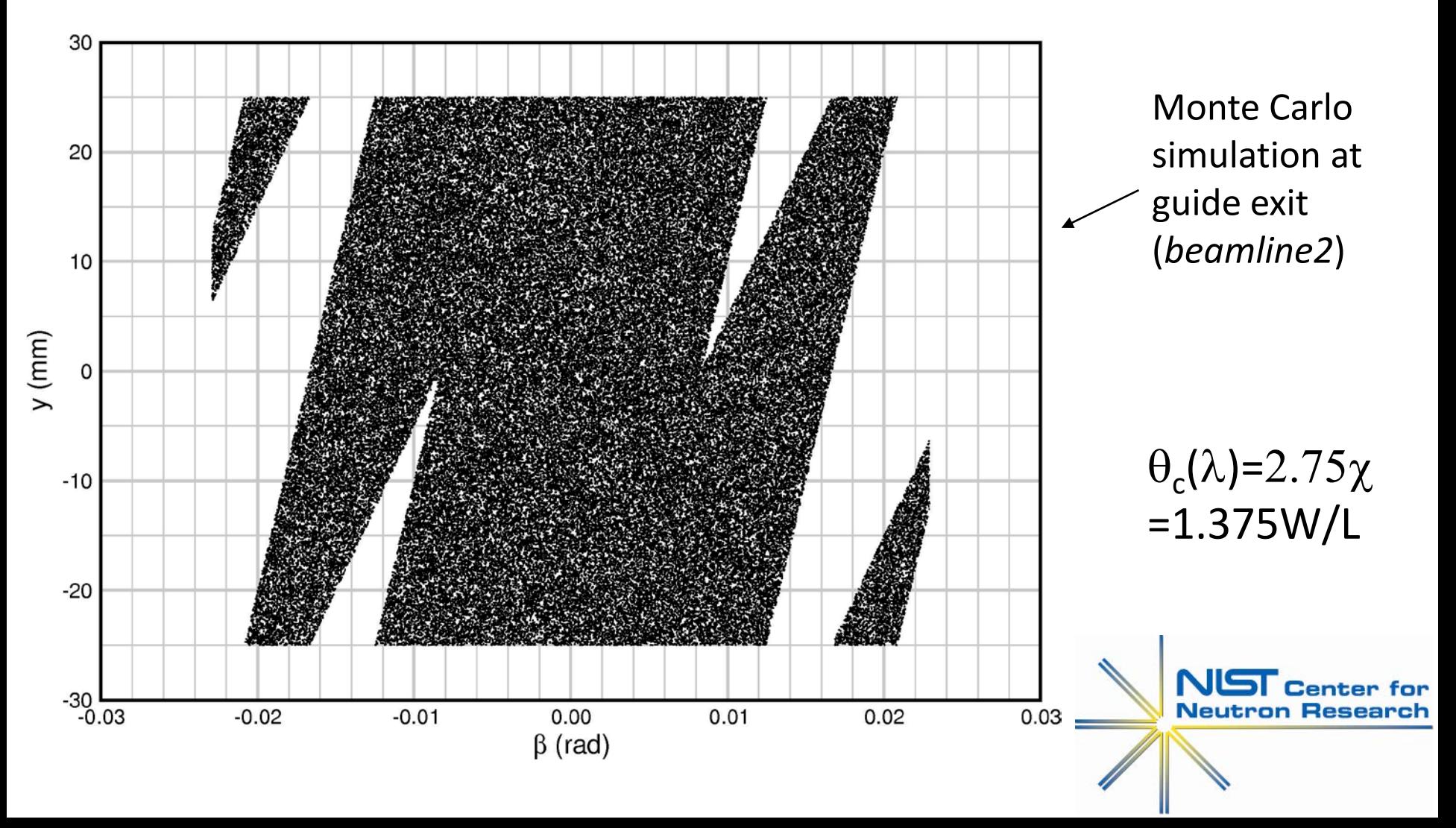

#### **Neutronics simulations** Acceptance diagrams

- Acceptance diagrams often assume **uniform, perfect reflectivity** (R=1) for  $\theta \leq \theta_c$  and R=0 for  $\theta > \theta_c$
- More sophisticated treatments incorporate **more realistic reflectivity**

(e.g. Bentley and Anderson Nuclear Instruments and Methods in Physics Research A 602 (2009) 564–573)

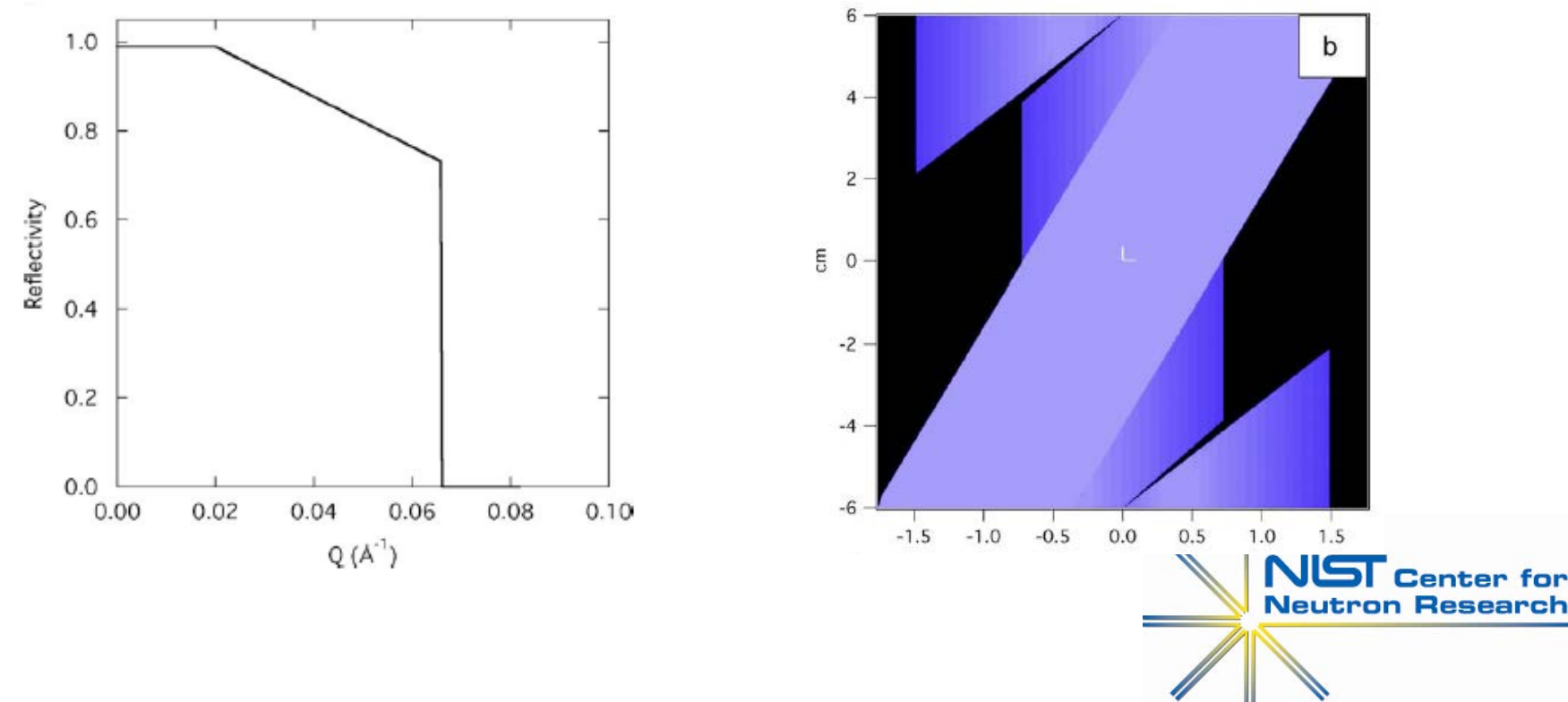

### **Neutronics simulations** Monte Carlo simulations

- Acceptance diagrams reveal *allowed* spatial-angular regions and give good insight
- BUT… realistic reflectivities can render some of the *allowed* regions almost empty!
- Latter phases of optical design usually performed with **Monte Carlo simulations**  using realistic reflectivity models (both *x*,*y* dimensions and multi-wavelength are combined in one simulation)

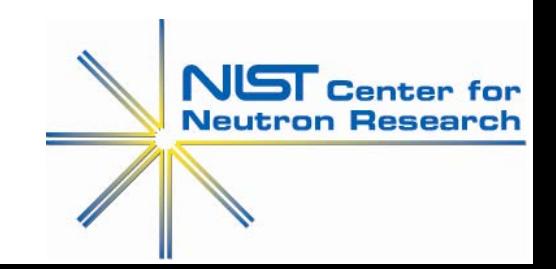

#### Monte Carlo Method originated Ulam, Von Neumann, Richtmeyer, Metropolis, Fermi (mid-late 1940's)

"*After spending a lot of time trying to estimate success by combinatorial calculations, I wondered whether a more practical method…might be to lay it out say one hundred times and simply observe and count the number of successful plays*" – S. Ulam

- **Uses random number generation and probabilistic models describing the system to estimate the outcome**
- Name derives from the famous Casino at Monte Carlo (suggested by Metropolis)

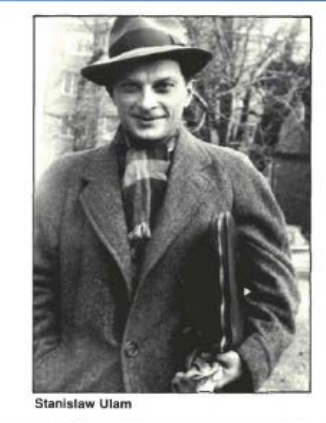

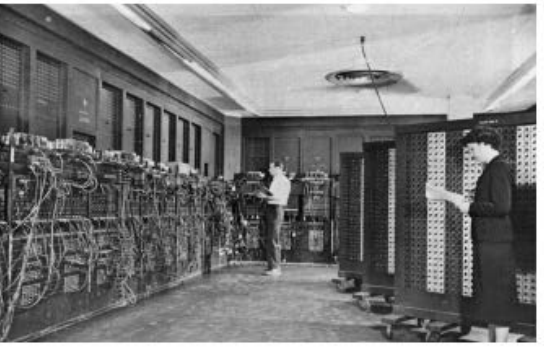

ENIAC- the first electronic computer, University of Pennsylvania. Solved ballistic trajectory problems for Army Ballistics Research Lab. Used electron tubes instead of mechanical counters. Minutes instead of days. Declassified in 1946.

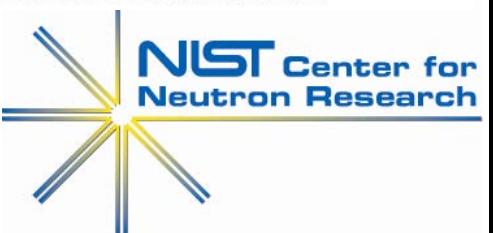

"Trivial" MC example: **Estimate value of** π **(rejection sampling)**

- 1. Generate *N* random points inside a square
- 2. Count number of points that fall inside inscribed circle, *N<sub>c</sub>* (i.e., reject points outside circle)
- 3. Estimate of  $\pi$  is  $4 \times N/N_c$

```
(octave/matlab) 
clear:
printf("Estimate pi from ratio points in inscribed circle wrt to square\n");
                                                                                         in 1 minuteN def=10000;
N=input (sprintf ("Enter total number of random coordinates to generate, N <CR>=%i => ",N def));
if(isempty(N) == 1)
    N=N def;
endif
                    # random x coordinate between +/-0.5 (inside square, side=1.0)
x = rand(N, 1) - 0.5;# random y coordinate between +/-0.5 (inside square, side=1.0)
y = rand(N, 1) - 0.5;N circ=length(find((x.^2.^2; +y.^2)<0.5^2)); # Number of coordinates found in inscribed circle
pi est=4.0*N circ/N;
                        # Estimate of PI
```
printf ("The estimate of PI with %i random points =  $$10.8f\n$ ", N, pi est);

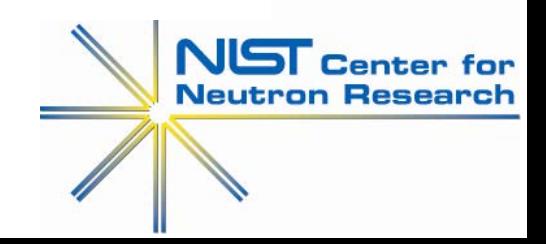

"Trivial" MC example: **Estimate value of** π **(rejection sampling)**

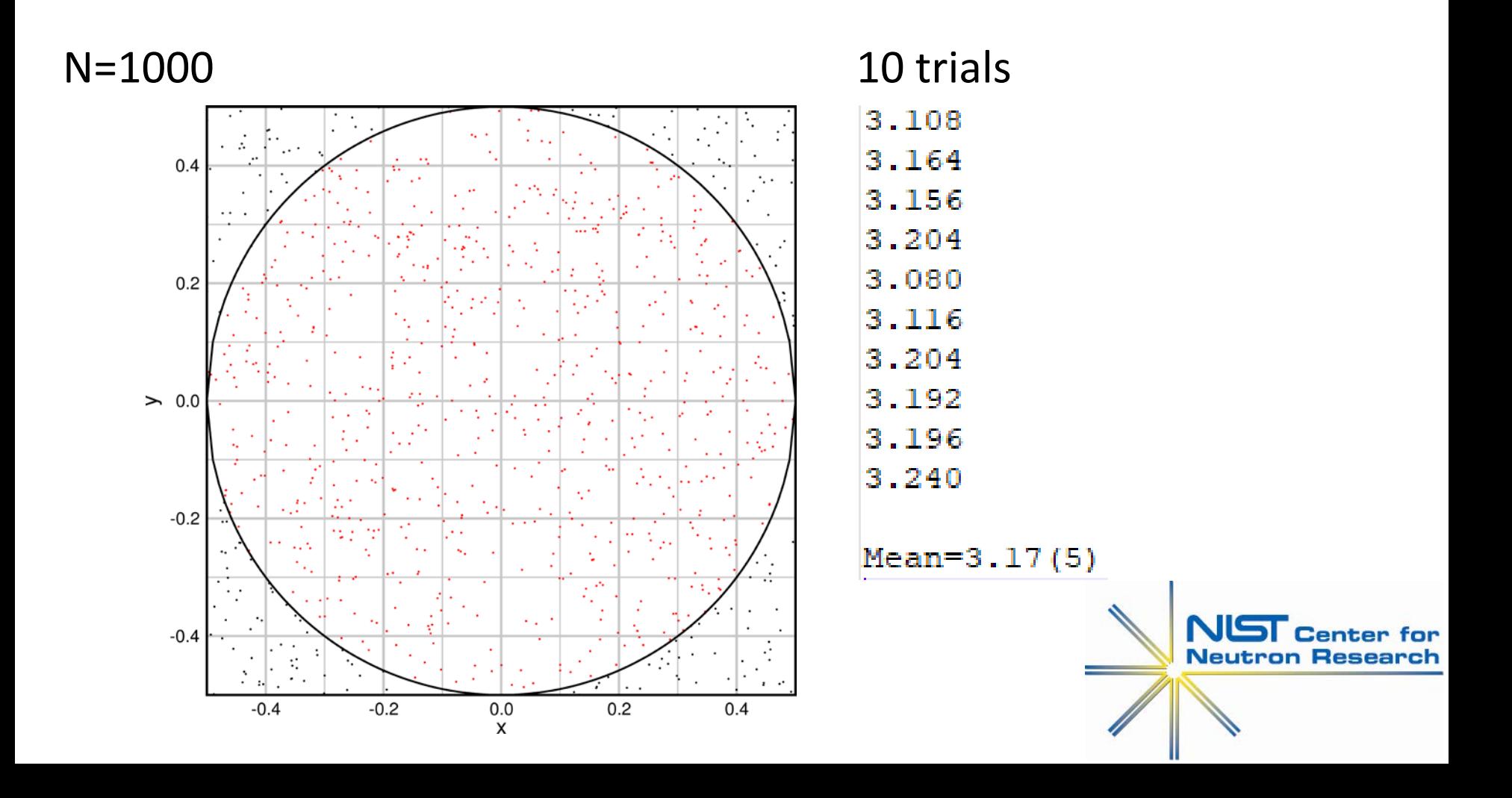

"Trivial" MC example: **Estimate value of** π **(rejection sampling)**

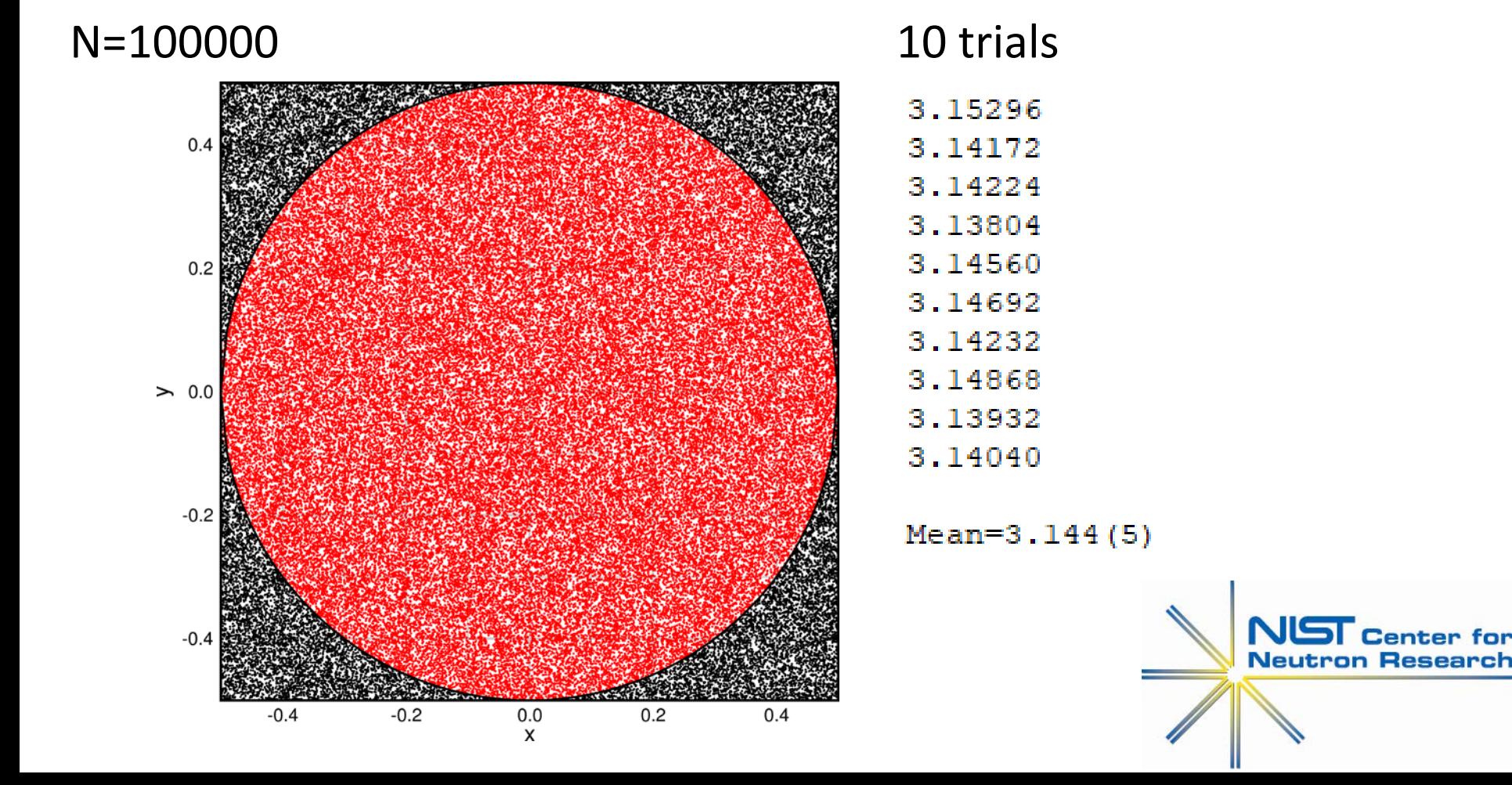

#### **Neutronics simulations** GOLDEN RULE OF SIMULATIONS!

# GARBAGE IN = GARBAGE OUT!

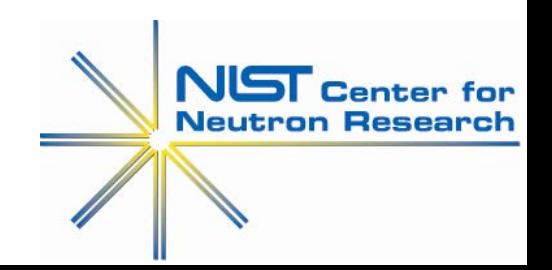

### **Neutronics simulations** What is needed?

#### Most important:

- Accurate source and geometry specification
	- Usually advisable to specify as accurately as known, want to avoid cumulative round-offs e.g. in geometry specification
- Define what quantity(ies) is(are) to be tallied and stored (e.g. number of neutrons crossing a defined area per unit time, etc.)
- If absolute numbers are required: Careful attention to **normalization factors**
	- Example: MCNP default output is normalized "per source particle". If want e.g. cm-2s-1 must provide a normalization factor=number real particles/s divided by tally area (NCNR reactor core number of fission neutrons/s at  $20MW = 1.525 \times 10^{18}$

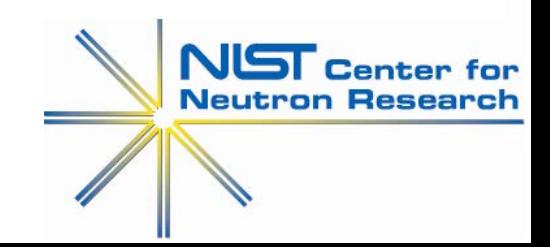

### **Neutronics simulations** Monte Carlo selection example

An example with **no random number generation**: Determine the probability of reflection in a<br>neutron guide based on the incident neutron energy, incident angle and a model reflectivity curve (initial trajectory may have been created with random number(s))

Center for

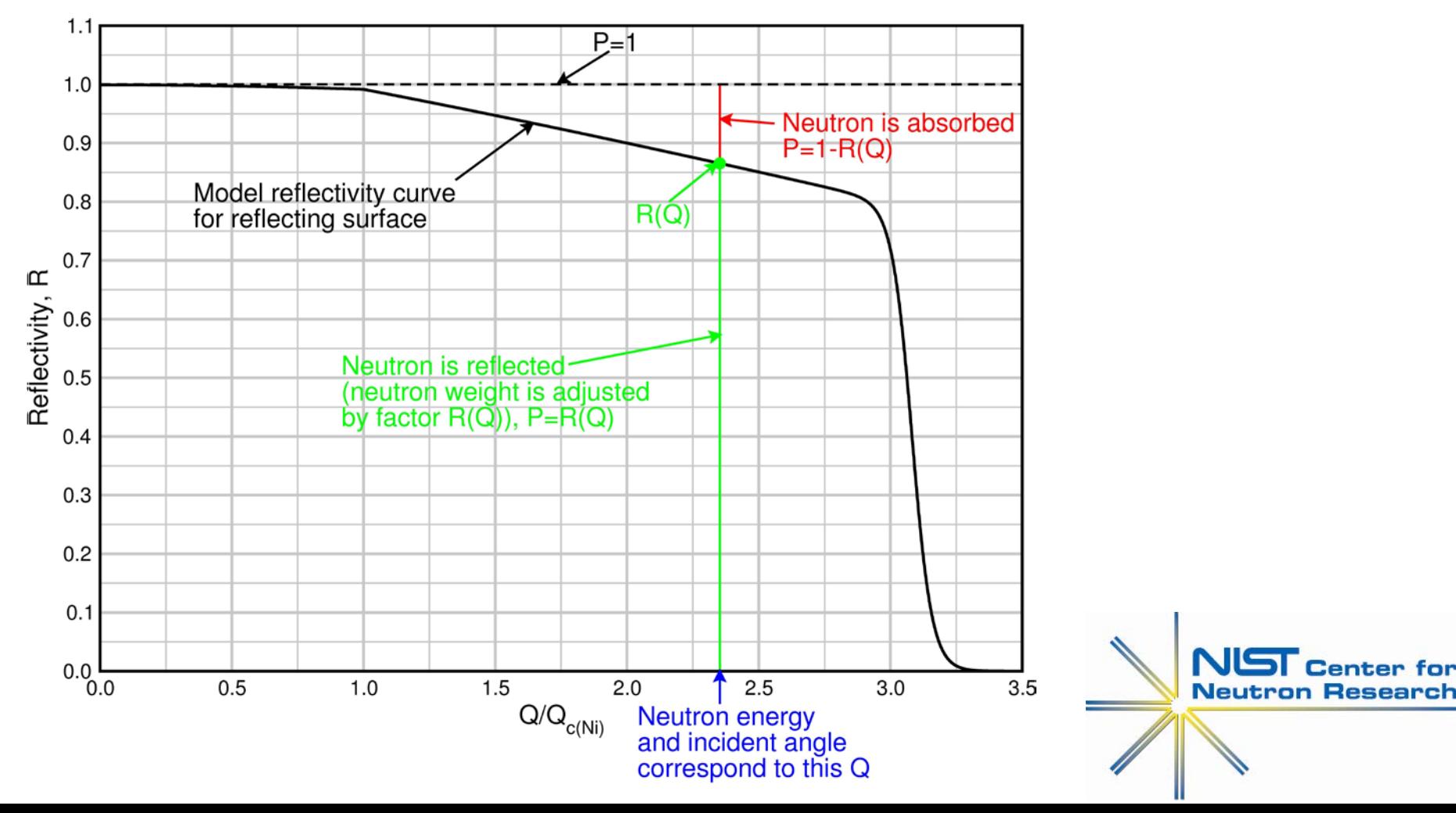

### **Neutronics simulations** Monte Carlo selection example

**Rejection sampling** (if direct sampling not possible/ feasible): - **for previous reflectivity example**

- Ø If RAN([0,1])  $\leq$  R(Q) keep neutron with "weight" w<sub>n</sub>=1
- If RAN([0,1]) > R(Q) start new neutron trajectory from source immediately (i.e.  $w_n\rightarrow 0$ ) O
- Usually more efficient to perform adjust neutron weight:
	- Keep "successfully reflected" neutron with adjusted weight (probability) Ø **wn(after)=wn(before)**×**R(Q)**
	- $\mathbf{C}$ Can also tally "failed" (unreflected) neutron e.g. for generating a gamma source from lost neutrons for shielding calculations  $w_n$ (after)= $w_n$ (before)×(1-R(Q))
	- O For transmission calculations can impose a "weight cutoff" if w<sub>n</sub> gets so small that its transmission probability is negligible (stop wasting computer time by continuing to track an almost non-existent neutron) or impose a "Russian roulette" (statistical kill) limit

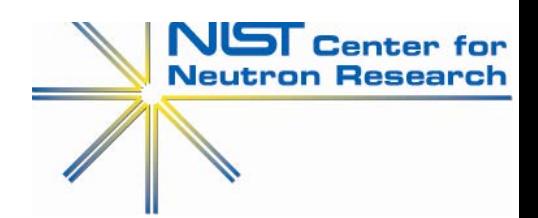

### **Neutronics simulations** Coordinate system

- $\bullet$ Convenient to arrange coordinate system with e.g. *z*-axis parallel to current guide element axis with *x*-axis (side to side) and *y*-axis (up and down)
- Use coordinate transformations at "kinks" (e.g. between elements of a polygonal curved guide) to establish local *z*-axis along new element axis (trajectory vector =  $(k_x i, k_y j, k_z k)$  is defined within local element coordinate **system**)

e.g. element rotation by 
$$
\varphi
$$
 around a vertical axis  $\big|$ 

$$
\begin{pmatrix} k_x \\ k_y \\ k_z \end{pmatrix} = \begin{pmatrix} \cos \varphi & 0 & \sin \varphi \\ 0 & 1 & 0 \\ -\sin \varphi & 0 & \cos \varphi \end{pmatrix} \begin{pmatrix} k_x \\ k_y \\ k_z \end{pmatrix}
$$

For neutron (specular) reflection in gener $\mathbf{k}_\mathbf{R} = \mathbf{k}_\mathbf{I} - 2(\mathbf{k}_\mathbf{I}.\hat{\mathbf{N}})\hat{\mathbf{N}}$  $\mathbf{k}_\mathsf{R}$ =reflected *k*-vector,  $\mathbf{k}_\mathsf{I}$ =incident *k*-vector,  $\widehat{\mathbf{N}}$  = unit normal to surface

Note: For **parallel-sided** guide element, a reflection involves **only a change of sign of component of k-vector normal to the reflection surface**

### **Neutronics simulations** Monte Carlo selection example

#### Neutron guide simulations

- Usually want to calculate the intensity of neutrons exiting a guide
- Calculate "transmissions" (number of neutrons out/number of neutrons in) O
- Obtain absolute intensities when given the **source brightness function, materials cross-sections**  Ð **etc.**
- O May also store "lost" neutron information
- Source brightness = number of neutrons emitted per unit source area per unit time per unit wavelength (or energy) per unit solid angle (in the direction of the guide entrance)  $d^4 n_{_S}\big(\lambda\big)$

#### $dA_s d\lambda d\Omega dt$

Source brightness may be obtained from careful measurements (we have attempted this a couple of times at NCNR for our cold sources\*\*) or from e.g. MCNP simulations of the source

\*\* J.C. Cook, J.G.Barker, J.M.Rowe, R.E.Williams, C.Gagnon, R.M.Lindstrom, R.M. Ibberson, D.A.Neumann, Nuclear Instruments and Methods in Physics Research A792 (2015) 15–27

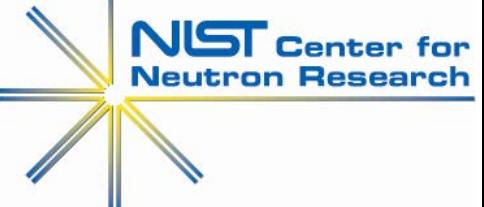

### **Neutronics simulations** Monte Carlo ray tracing in a guide

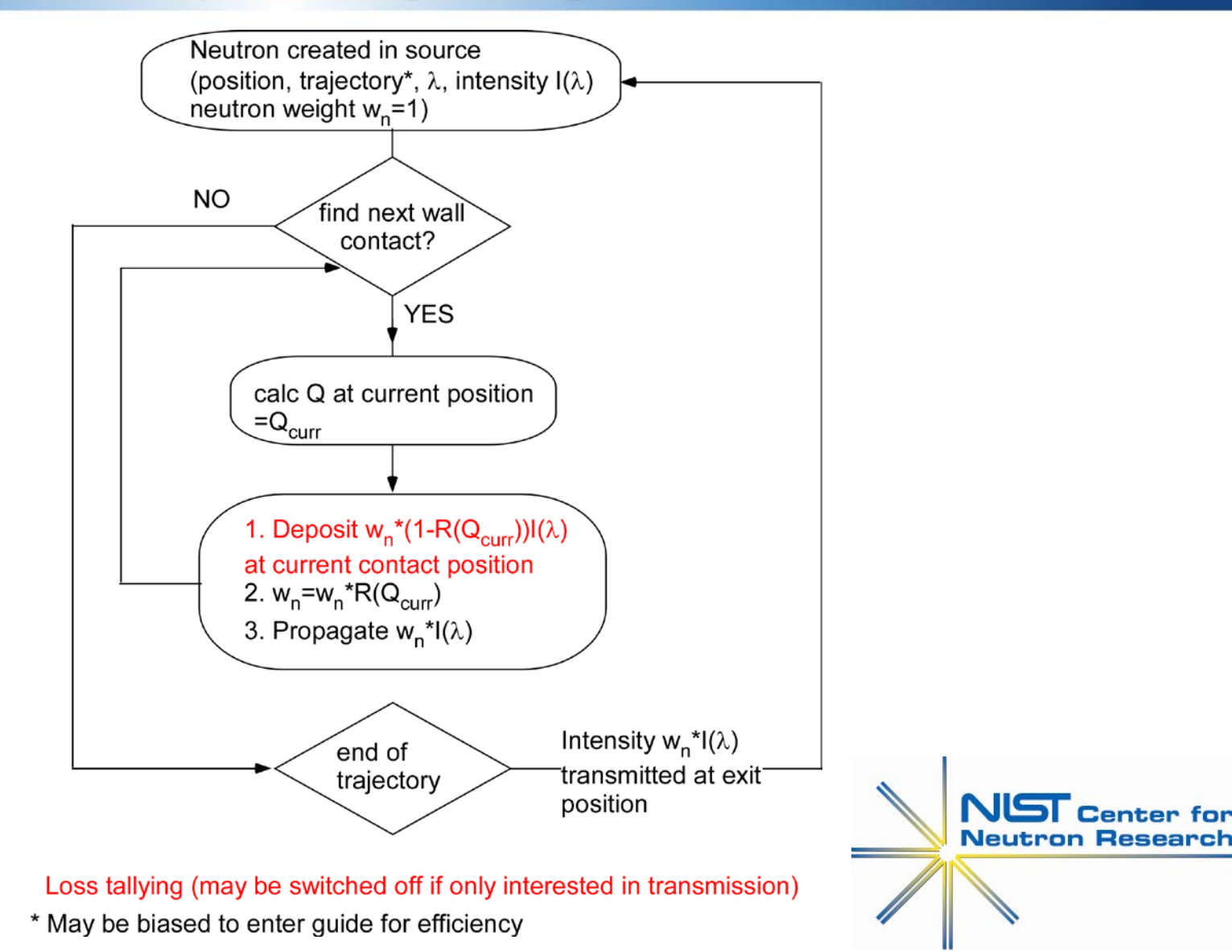

#### **Neutronics simulations**

#### Guide simulation geometry (Simple example: uniform source brightness, discrete . energy/wavelength)

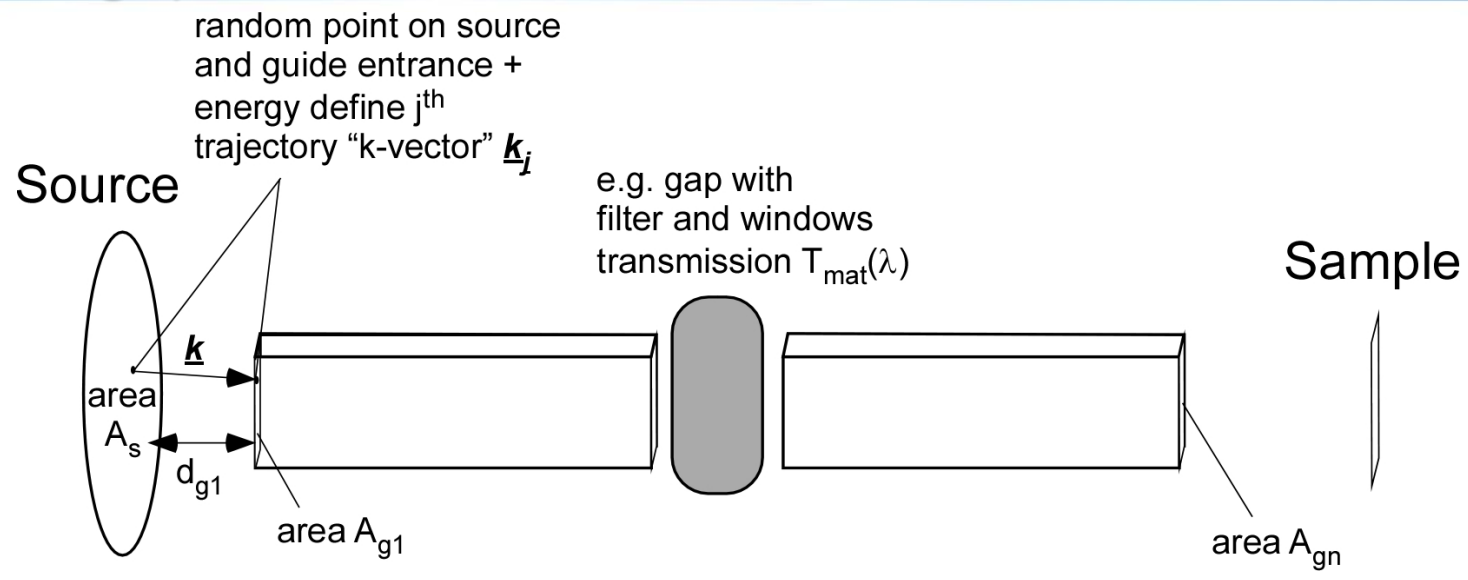

Neutrons/s entering guide per unit wavelength (around  $\lambda$ )

$$
\frac{dN_{g1}(\lambda)}{d\lambda dt} = \underbrace{\frac{d^4N_s(\lambda)}{dA_s d\lambda d\Omega dt}}_{B(\lambda)} A_s \Delta\Omega_{ent} \quad \Box B(\lambda) A_s \frac{A_{g1}}{d_{g1}^2}
$$

*wgt* contains cumulative weight of neutron from ray-tracing at exit,  $T_{mat,i}(\lambda)$  etc.

Neutron flux exiting guide per unit wavelength

$$
\frac{d\varphi_{gn}(\lambda)}{d\lambda} = B(\lambda) \frac{A_s A_{g1}}{d_{g1}^2 A_{gn}} \frac{1}{N_{start}(\lambda)} \sum_{j=1}^{N_{start}(\lambda)} wgt_{gn,j} \cos(\chi_j)
$$
  
where  $\cos(\chi_j) = \hat{A}_{g1} \hat{k}_j$ 

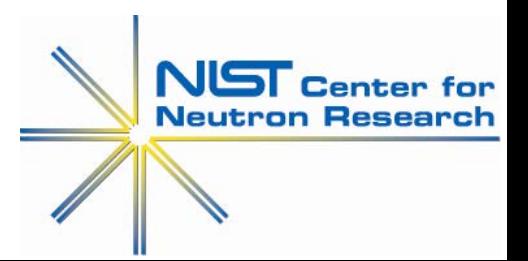

#### **Neutronics simulations** Guide simulation code philosophy

#### **McStas**

- Very versatile easy to build in new features and instrument components
- Uses "easy to understand" metalanguage with GUI for problem definition  $\bullet$ (source, geometry, required input data, etc.)
- Converts metalanguage into C code  $\bigcirc$
- Can run generated C code in parallel MPI (multi-processor) and  $\bullet$ hyperthreading (OMP)
- **Continuous neutron energy**/wavelength (all energy-dependent quantities  $\mathcal{L}$ need to be looked-up or calculated for every neutron trajectory in the simulation – time-consuming)
- Integral fluxes etc. obtained from summations over histogram energy/ wavelength bins
- $\bullet$ Lost neutron tallying

### **Neutronics simulations** Guide simulation code philosophy

#### **My code (***beamline2* **– Fortran 90-2003)**

- More rigid format input (less versatile for additions of new components, options) (considering more versatile input)
- **Discrete neutron energy**/ wavelength (by design) **all energy-dependent**   $\mathcal{L}$ **quantities can be calculated outside of main calculation loops** (very efficient)
- Integral fluxes etc. obtained by integration (only need to be careful of step size)
- Discrete energy approach produces statistically-identical results to McStas for guides much faster
- Lost neutron tallying (turned off when not needed)

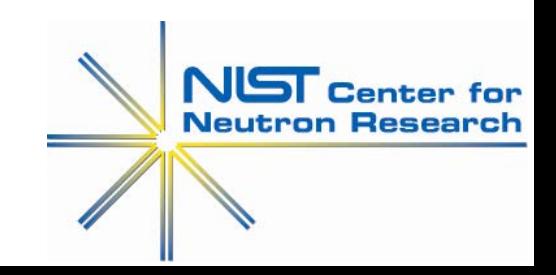

### **Neutronics simulations** Guide simulation code philosophy

Produce statistically similar results (discrete energy > factor 40 faster/CPU than  $\bullet$ McStas for same # histories!) – example NGC<br>Single processor benchmark beamline2 vs McStas (quide similar to NG-C) on Dell Optiplex 990 i7-2600 (64 bit) 3.4GHz 8G

problem set for close equivalence for both programs (ALL SIMS 98000000 total histories each)

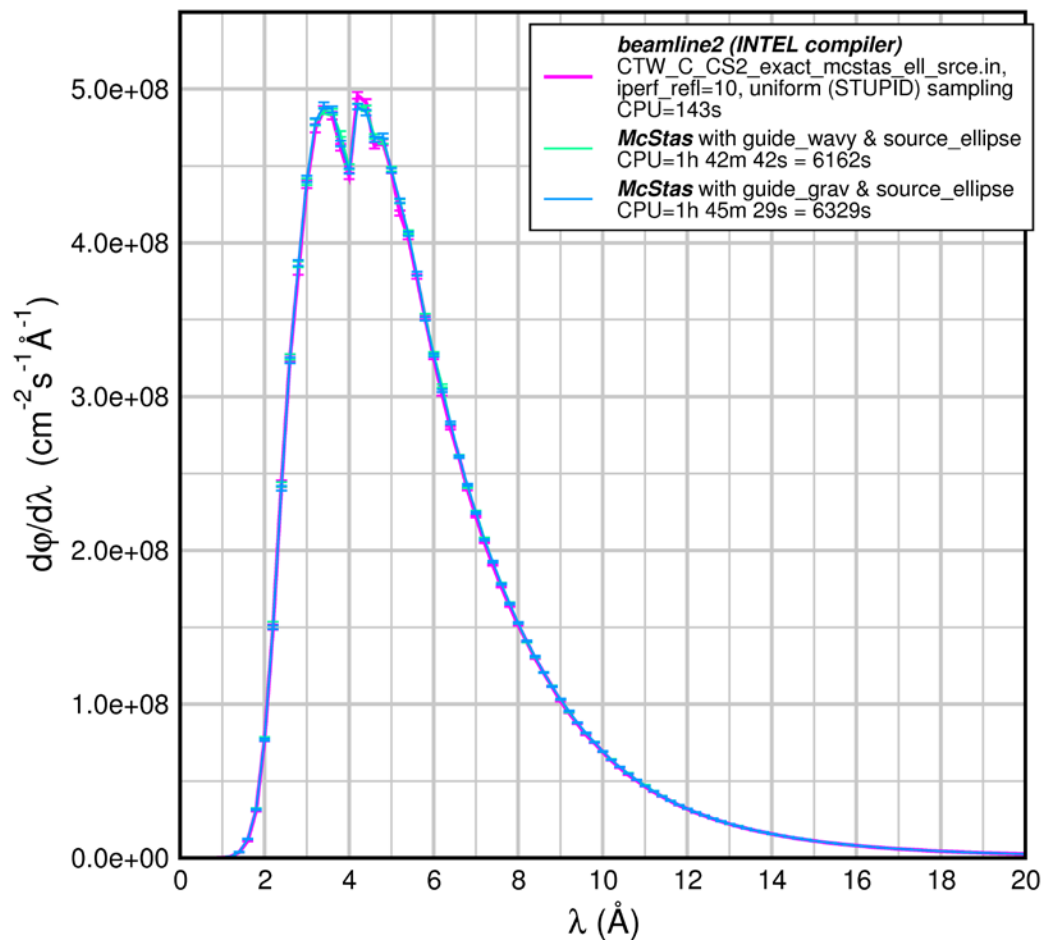

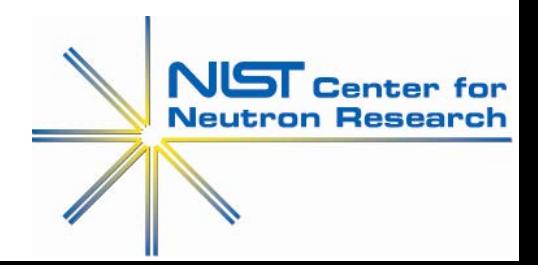

- Example: Re-optimization of focusing guide for HFBS
	- Start with an approximation (original HFBS tapered guide) divided into a number of elements
	- Optimize profile with "blanket" supermirror coating of **high** *m* (e.g. all *m*=4)
	- Choose optimization criterion (e.g. neutrons/s on a defined area), wavelength/energy range, range of guide elements to adjust …
	- Iteratively adjust entrance/exit dimensions of defined elements with constraint e.g.  $w_{ex,i} = w_{ent,i+1}$  or  $h_{ex,i} = h_{ent,i+1}$
	- Alternate entrance-to-exit, exit-to-entrance each time finding (local) optimum of criterion for each element (stop/ adjust dimension step length if going away from optimum)
	- Repeat trying to converge on *global* optimum

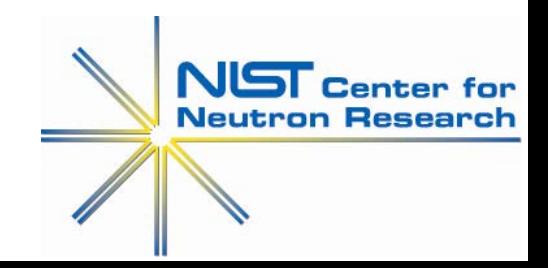

#### (For *beamline2*) perl script engine:

- 1. Runs simulation code
- 2. Analyses and plots results
- 3. Updates input to "best yet" and adjusts step size according to results
- 4. Repeats until convergence criterion
- McStas has similar utility *guide\_bot* (MATLAB script, Mads Bertelsen)
- *guide\_bot* modified by Leland Harriger (NCNR) to optimize bi- elliptical replacement for NG-5 whilst accounting for monochromator performance

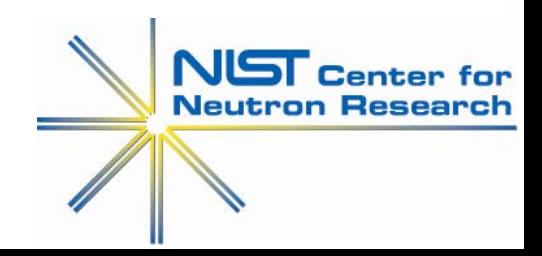

Example: re-optimization of focusing guide for HFBS (beamline2)

Feb-08-2016 12 34

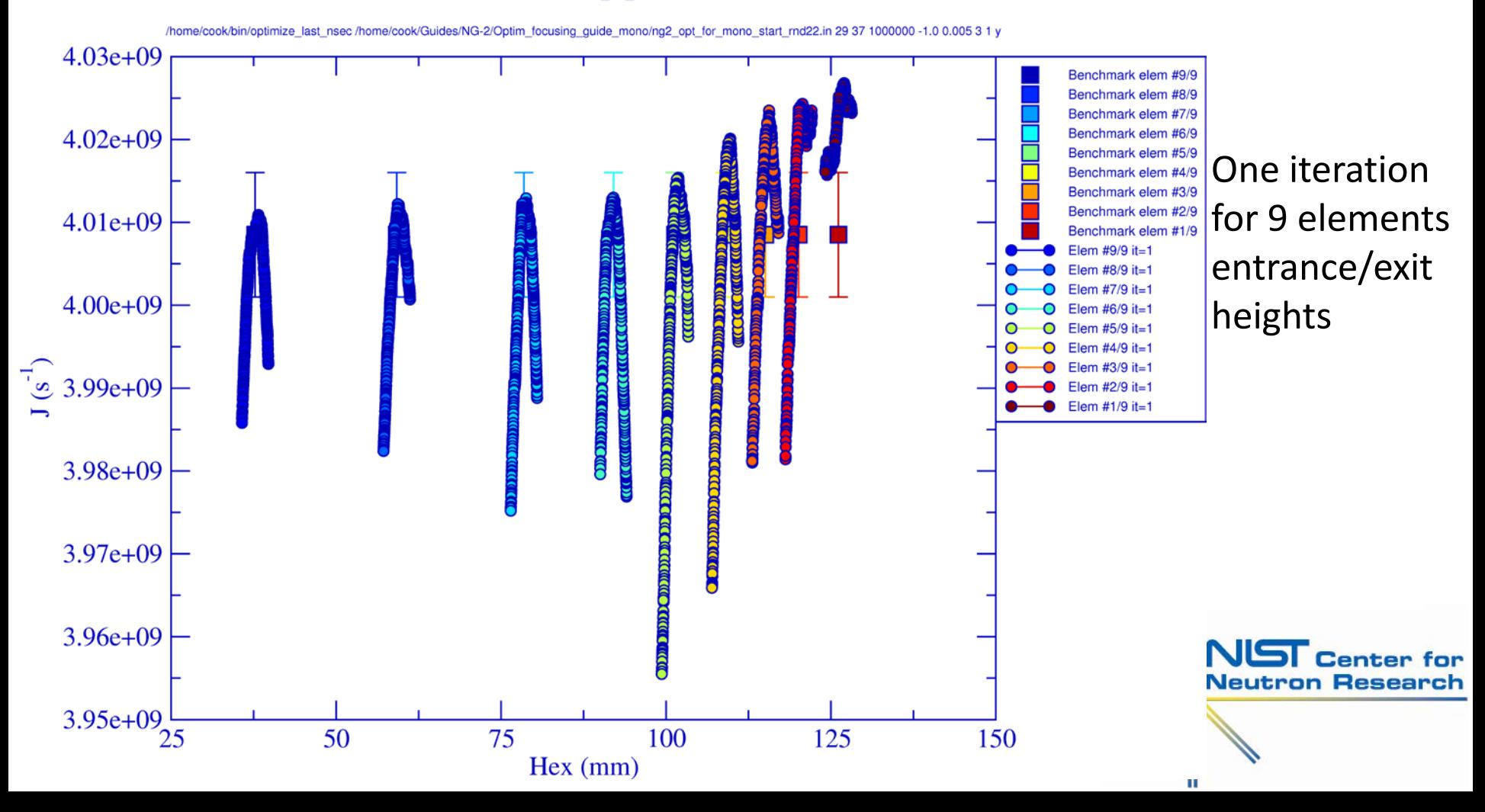

#### Example: re-optimization of focusing guide for HFBS Optimized profile config

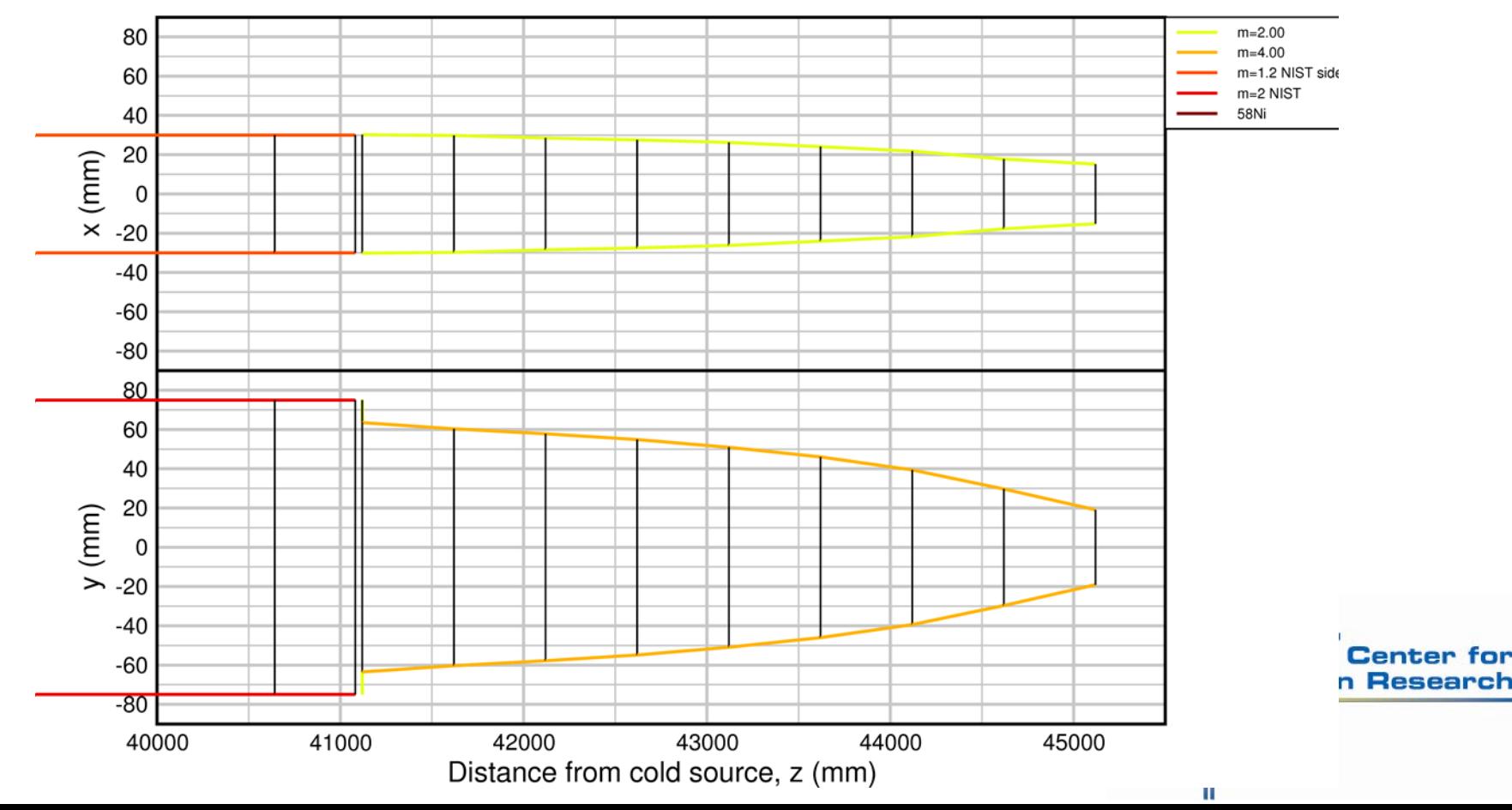

Model: ng2 opt VH 52 x 28.in

#### Optimization of *m* (top/bottom surfaces)

refine m last nsec /home/cook/Guides/NG-2/Optim focusing quide mono/Opt VH 52 x 28 MONO/ng2 opt for mono rnd23.in 30.37 500000 0.5 -2.0 0.1 3 0.02 y

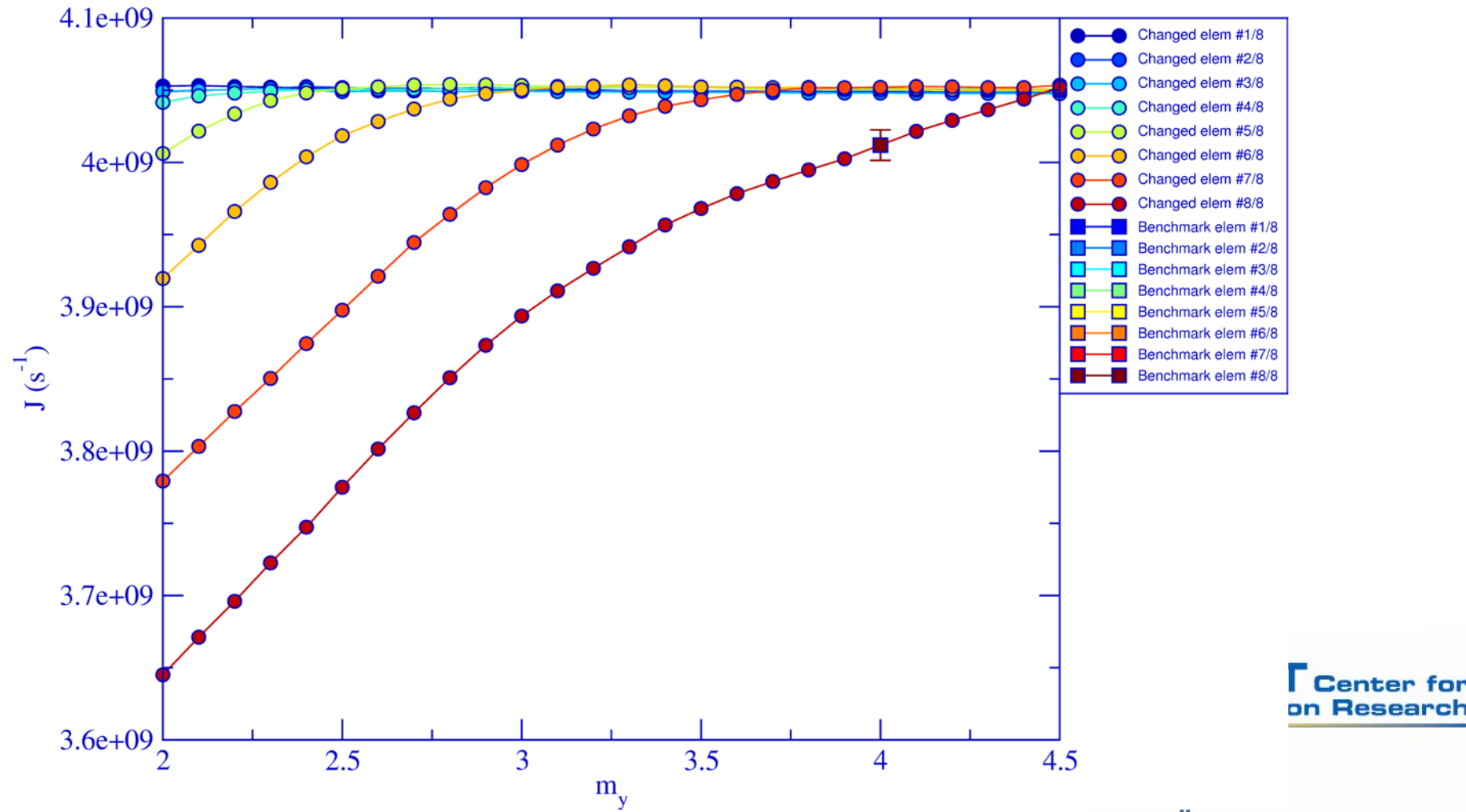

#### Optimization of *m* (sides)

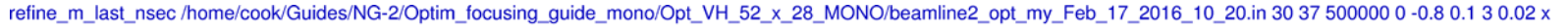

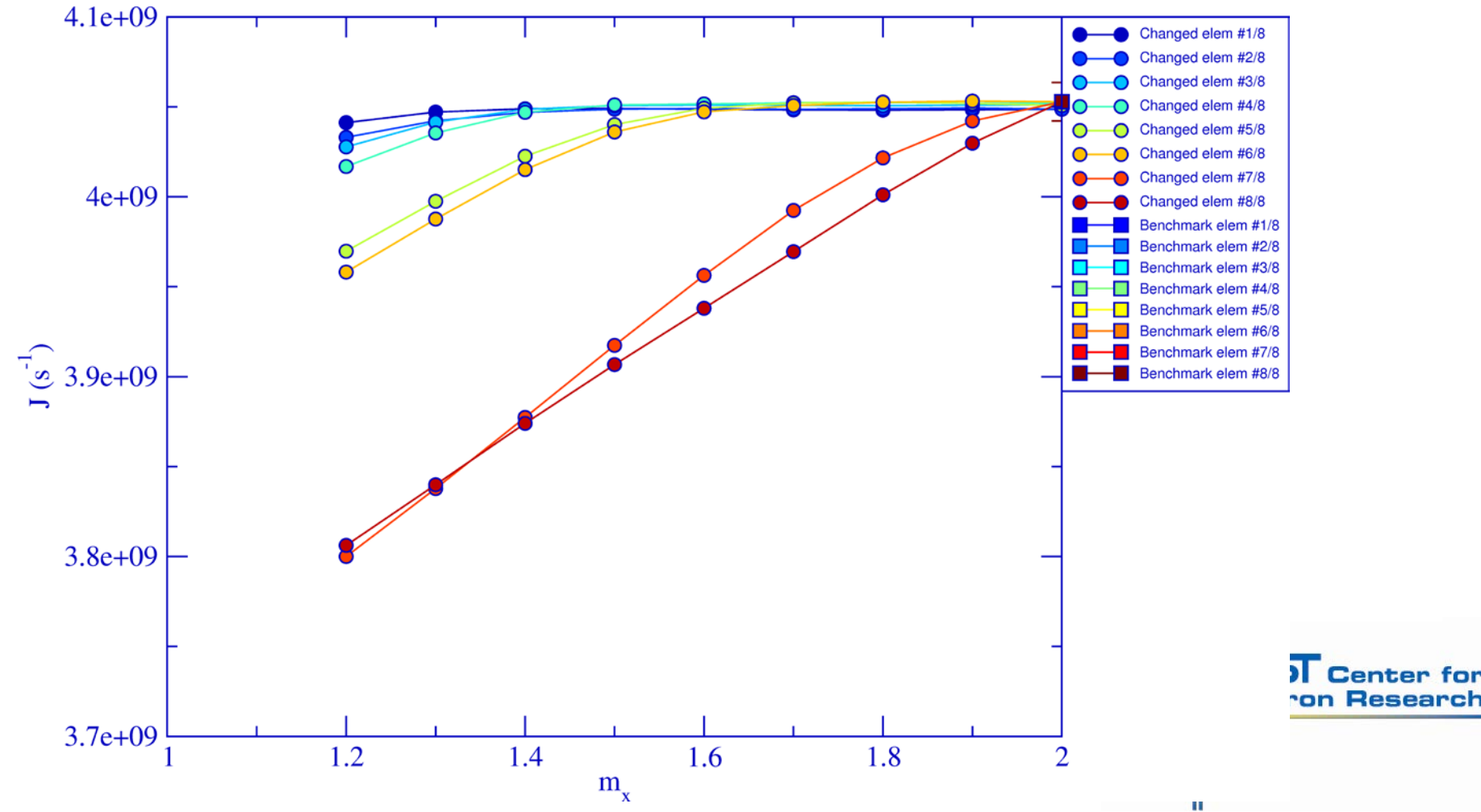

#### Example: re-optimization of focusing guide for HFBS **Final optimized profile config with optimized** *m* **coatings**

80 Ahsorher  $m = 1.30$ 60  $150$ 40  $n = 1.70$  $n = 200$  $\begin{array}{c}\n\begin{array}{c}\n\overline{1111} \\
\overline{1111} \\
\end{array}\n\end{array}$ - 220 - 250  $n = 3.00$ n – 3.80  $m=1.2$  NIS  $-40$  $m=2$  NIST 58Ni  $-60$  $-80$ **Flux gain ~**  80 60 **factor 2 wrt** 40  $y$  (mm) 20 **original**0 -20  $-40$ **Center for**  $-60$ **1 Research**  $-80$ 42000 43000 44000 40000 41000 45000 Distance from cold source, z (mm)

Model:ng2 opt VH 52 x 28 opt mxy to gex.in

#### Why optimize (minimize) *m*?

- **e** Reduces supermirror cost (in principle) (number of supermirror layers increases ~ *m*4, cost ∝ thickness~ *m*3??
- Can eliminate unwanted transmitted neutrons that never reach target
- BUT… recently manufacturers prefer modest number (coarser) *m* "steps" per order (control number of sputtering machine setups!)
- Reducing *m* reduces supermirror thickness (∝*m*3) and consequently **gamma production** – (energetic gammas from supermirror materials often drive guide shield thickness/ weight)

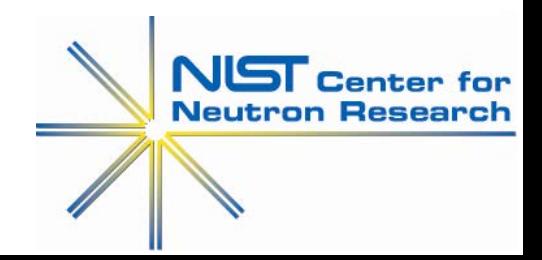

#### Why optimize *m*?

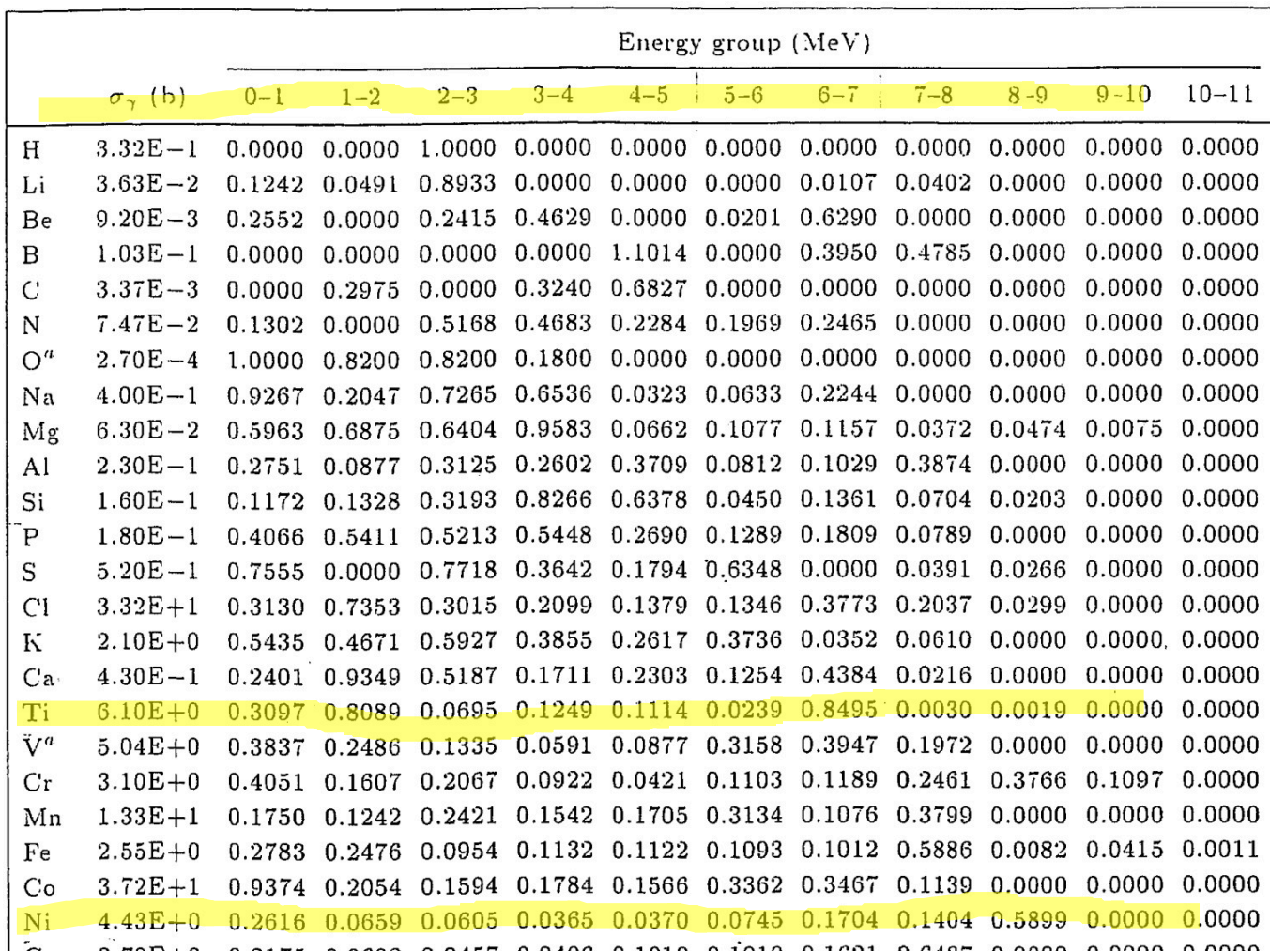

Prompt gammas per neutron capture

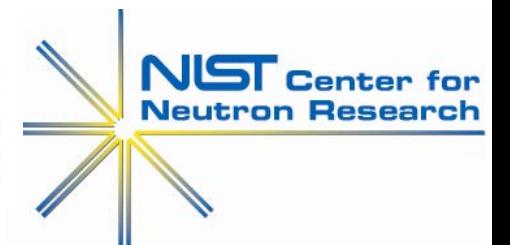

- Monte Carlo simulation can store lost neutron information which can be used to estimate gamma source for shielding calculations
	- **Example: Ni-Ti supermirror on borated glass substrate** $\bullet$

Trajectory "fails" reflectivity  $R(Q)$ , prob 1- $R(Q)$ 

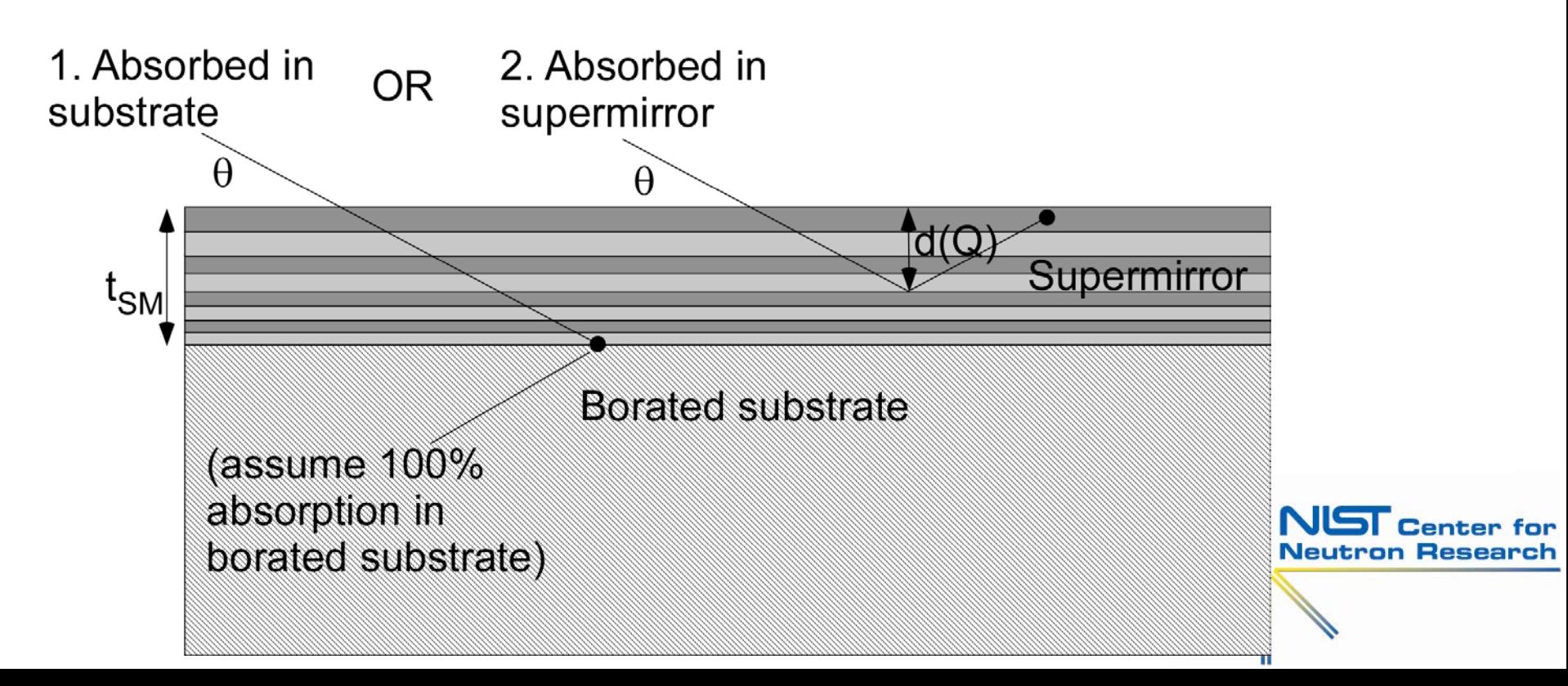

Simplifications for supermirror (use approximate models)

$$
t_{SM}(m)[cm] \approx 1.33 \times 10^{-5} m^3
$$
  

$$
f_{Ni} \approx f_0 + (1 - f_0) m^{-2.83}; \text{ with } f_0 = 0.511
$$
  

$$
t_{Ni} = f_{Ni} t_{SM}(m)
$$

$$
t_{Ti} = t_{SM} (m) - t_{Ni}
$$
etc.

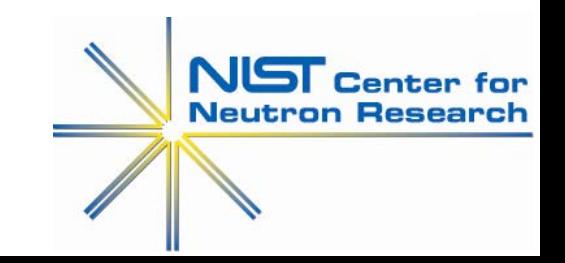

- Relative probability of processes (**quite difficult to do rigorously!)**
	- **1. Absorption in borated substrate** (assume 100% absorption, if reached) production of  $I_{B,qp}$  gamma (0.93 478keV gammas in corresponding energy group)
	- **2. Absorption in supermirror** (worse for shielding) production of Ni or Ti capture gamma

i. Using 
$$
\Sigma_{SM}(\lambda) t_{SM} \approx \Sigma_{Ni}(\lambda) t_{Ni} + \Sigma_{Ti}(\lambda) t_{Ti}
$$

- ii. gp. gamma yield  $I_{Ni,gp}$  for Ni **pro-rated**  $P_{Ni} = \frac{N_1 \left(1 + \frac{1}{2}\right) N_1}{\left(1 + \frac{1}{2}\right) N_1}$  (and similar for Ti)  $(\lambda)$  $(\lambda)$  $N_i$   $\vee$   $\vee$  *Ni SM*  $(\nu)$ <sup>*i*</sup> *SM t P t* λ  $=\frac{\Sigma_{_{Ni}}(\lambda)}{\Sigma_{_{SM}}(\lambda)}$
- **iii. PROBLEM**: Where is neutron absorbed in SM? **Very conservative (upper limit):** choose  $d(Q)=t_{SM}$  and assume P(abs SM)=**P(not transmitted through maximum path 2***t<sub>SM</sub>***/sin** $\theta$ **)**

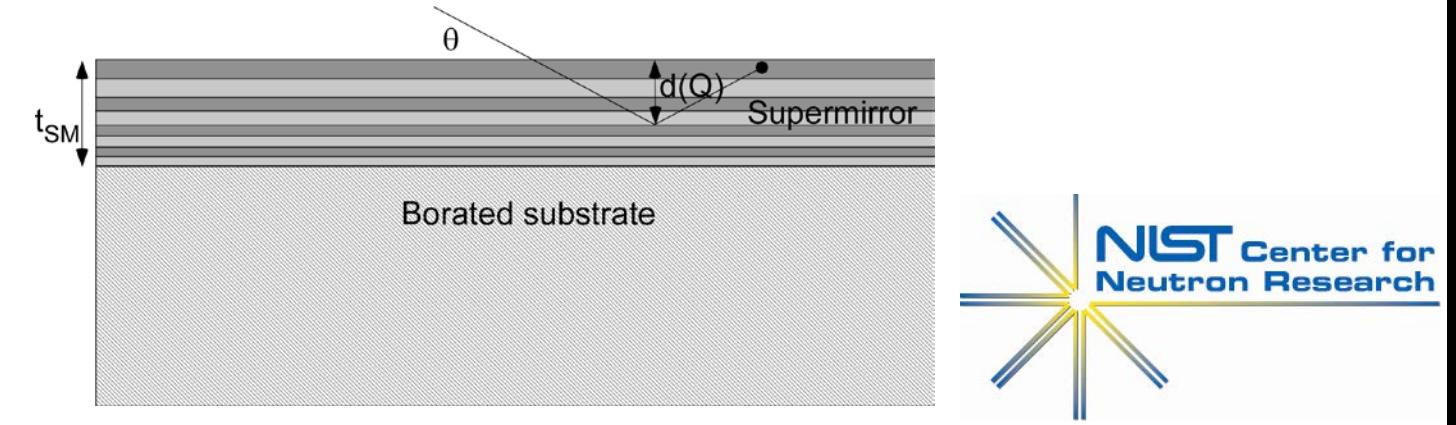

#### Then

$$
P_{1}(\text{abs substrate}) \Box \overline{P_{1}}(\text{abs substrate}) \Box \overline{P_{2SM}(\lambda) \frac{t_{SM}}{\sin \theta}} + \left(1 - \exp\left(-2 \sum_{SM} (\lambda) \frac{t_{SM}}{\sin \theta}\right)\right)}
$$
\n= 0.93 into 478 keV\n
$$
I_{B, gp} \overline{g} \overline{g}
$$

gamma spectrum from lost neutron weight  $w_n(1-R(Q))$  is

$$
w_n\big(1\!-\!R\big(\mathcal{Q}\big)\!\big)\!\Big[\,P_1I_{B,gp}+P_2\big(P_{\scriptscriptstyle{Ni}}I_{\scriptscriptstyle{Ni,gp}}+P_{\scriptscriptstyle{Ti}}I_{\scriptscriptstyle{Ti,gp}}\big)\Big]
$$

A more sophisticated treatment (published 2019): "Neutron absorption in supermirror coatings: Effects on shielding", R. Kolevatov, C. Schanzer, P. Böni, Nuclear Inst. and Methods in Physics Research, A 922 (2019) 98–107

- Can used simplified source and shielding geometry
	- 1. e.g. Approximate guide gamma source as a line source
	- 2. e.g. Approximate shield as a concentric cylinder etc.
	- 3. Calculate *buildup factors* as a matrix wrt *r* and gamma energy group

Neutron Research

4. Numerical integration of dose rate at P

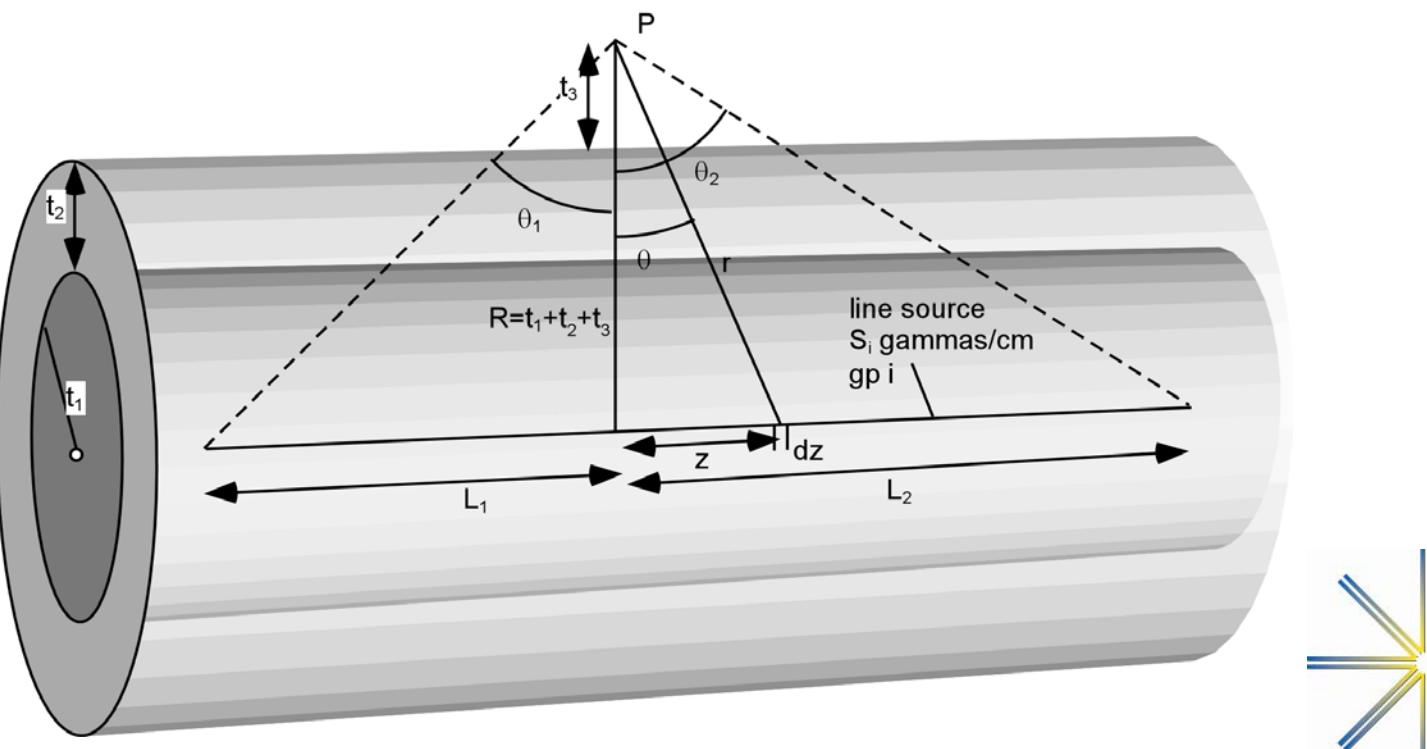

#### Some examples of simplified line source-cylindrical shield calculations for NGA-D

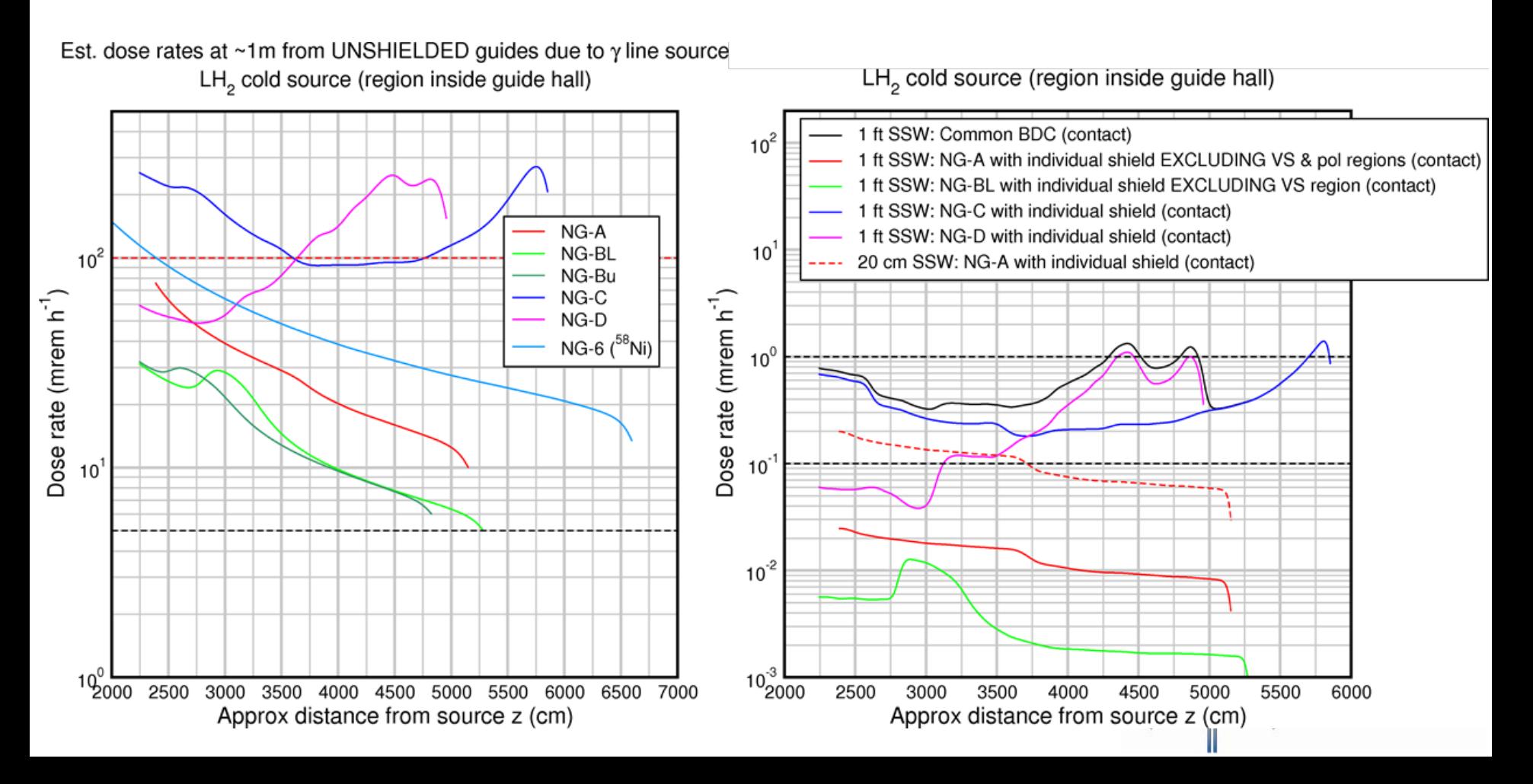

#### Supermirror contribution to dose rate simplified line source-cylindrical shield calculations for NGC UNSHIELDED (**substrate dominates**) SHIELDED (**supermirror dominates**)

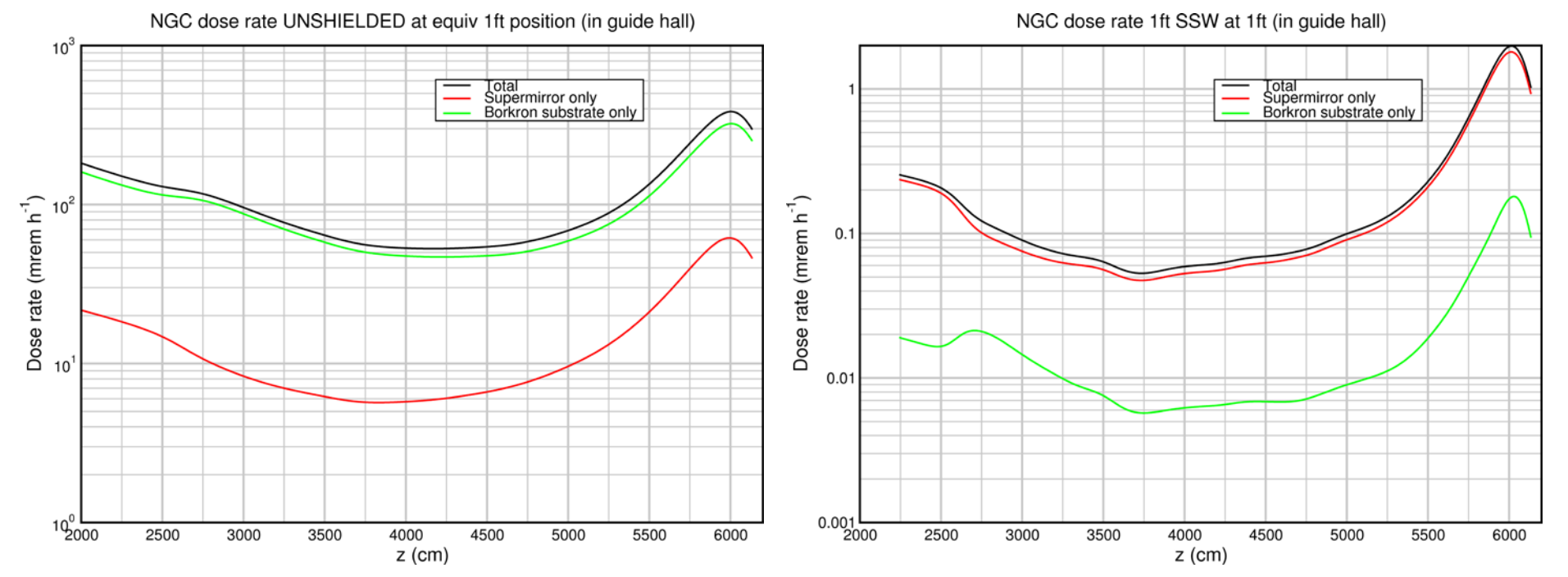

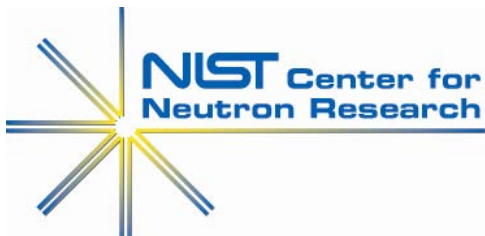

- Other in-guide sources (e.g. V or double-V polarizer) may require enhanced shielding
- e.g. **VSANS double-V**
	- $\sim$  0.3mm thick Si at 0.75 $\degree \times 2 \approx$  4.6cm Si traversed by beam
	- Usually requires more than the standard 30cm SSW on neutron beams in the NCNR guide hall

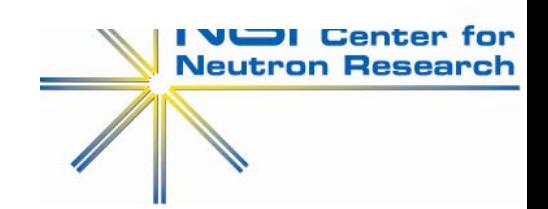

#### **Neutronics simulations MCNP**

#### MCNP?

- MCNP *cannot* do coherent scattering required for neutron transport in guides
- $\bullet$ *Can* approximate the neutron beam at the *exit* of a guide with required spectrum and energy-dependent divergence (remember  $\theta_c \propto \lambda$ )
- Some limitations on MCNP user-defined source: e.g. cannot decouple horizontal and vertical divergence differences  $\Rightarrow$  approximate by mean polar angle

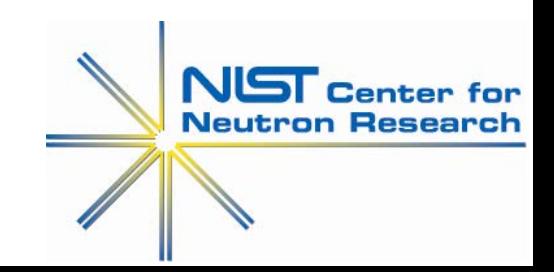

#### **Neutronics simulations MCNP**

MCNP source approximation at exit of "perfect" neutron guide

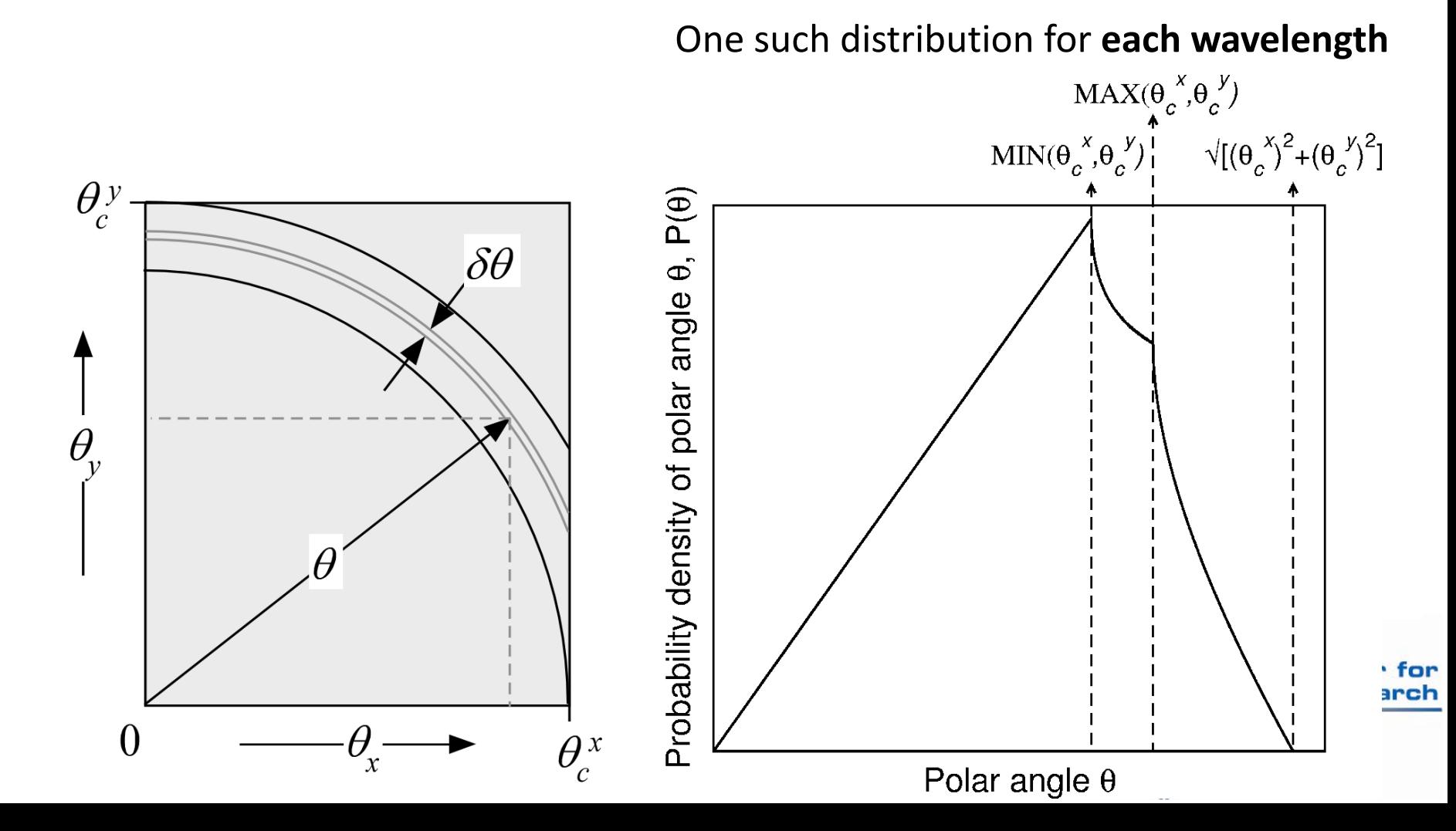

#### **Neutronics simulations MCNP**

MCNP source approximation at exit of "perfect" neutron guide

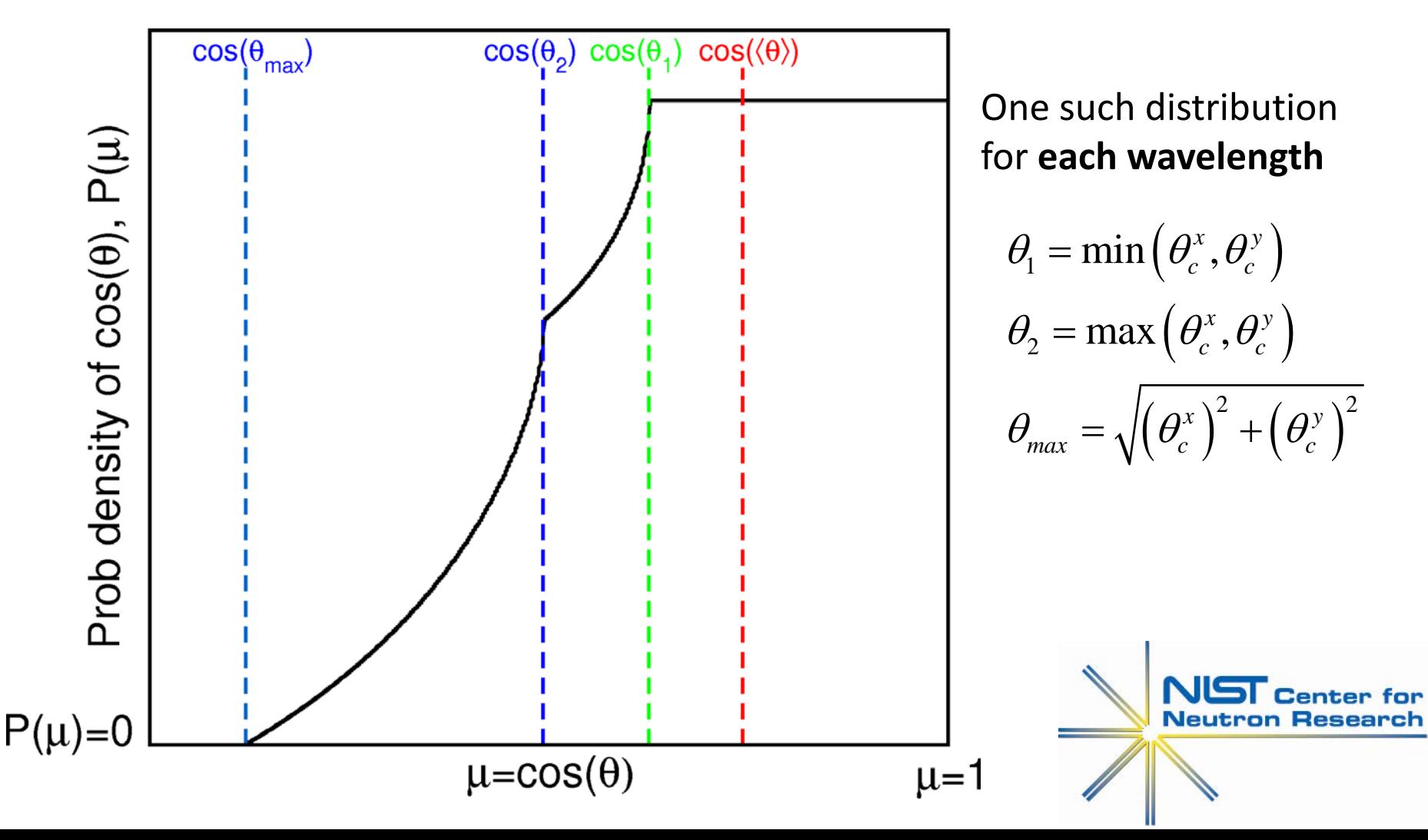

#### **Neutronics simulations** MCNP (with source derived from guide simulation)

ACORN (NGC) shielding (MCNP source spectrum from guide simulation with energy-dependent divergence)

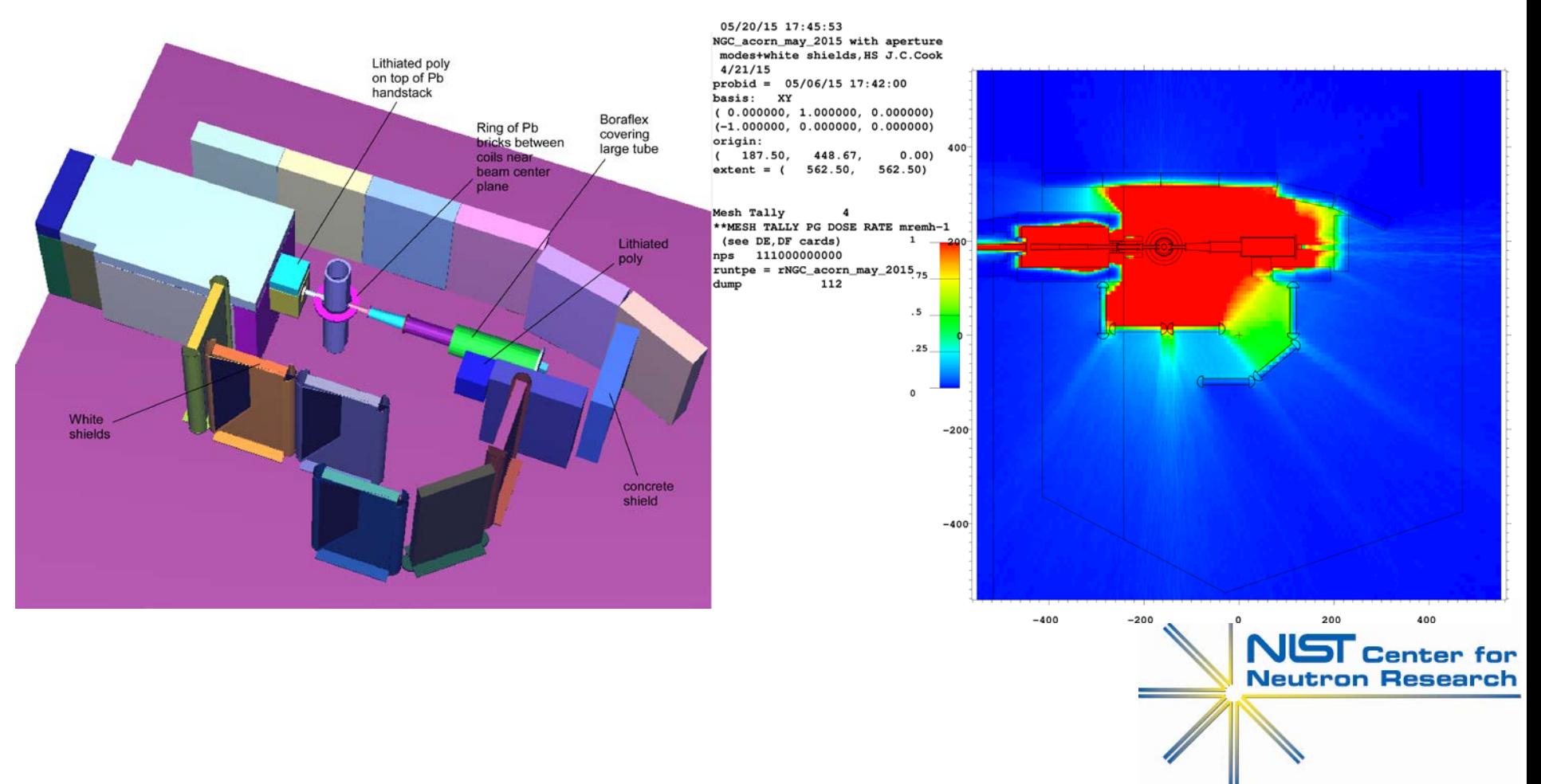

#### **Neutronics simulations** MCNP (with source derived from guide simulation)

#### ACORN (NGC) shielding (Fast neutrons from 6Li-containing materials using "cell sources" emitting fast n spectrum)

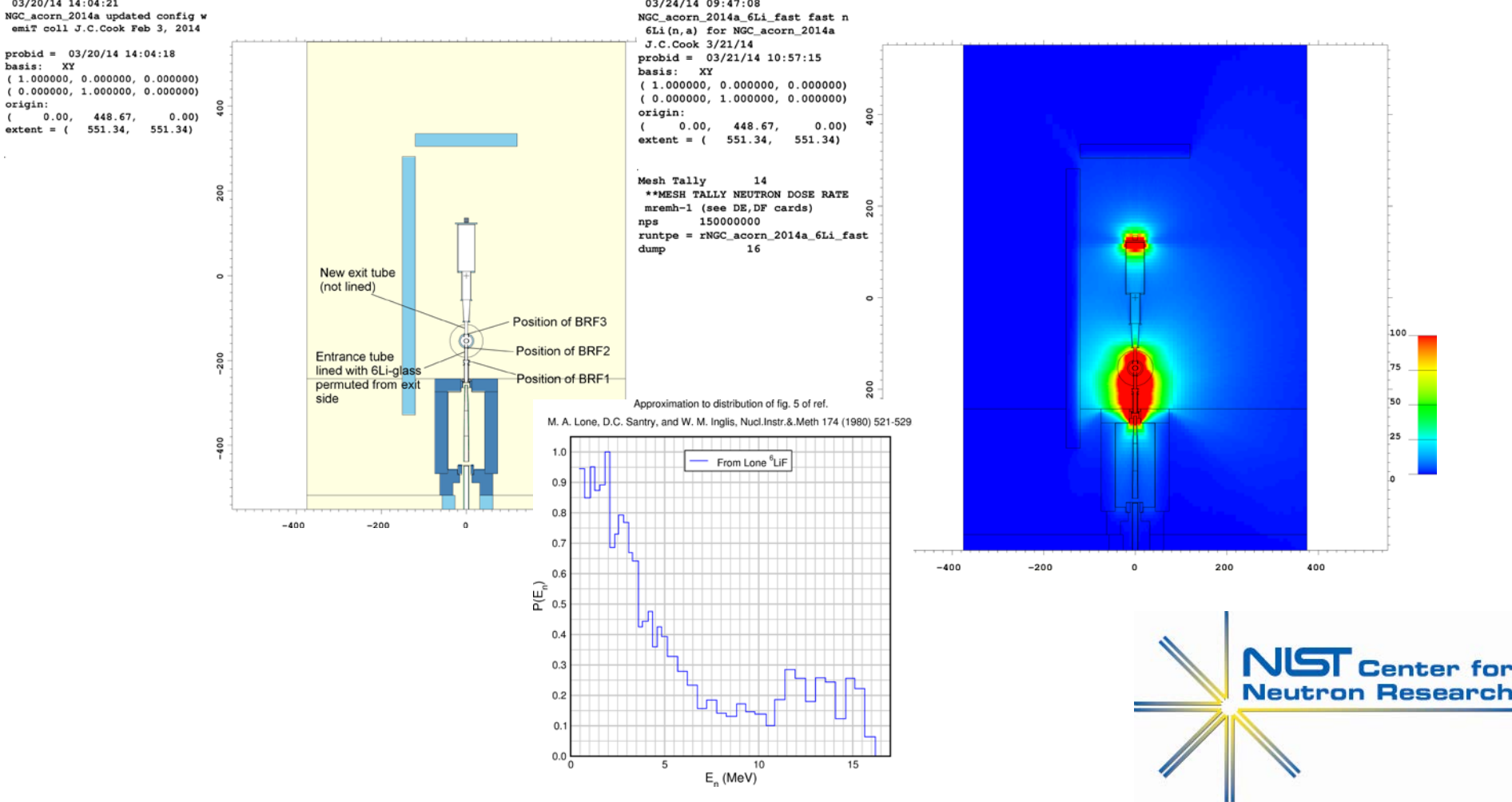

#### **Neutronics simulations**

# END  $\begin{pmatrix} z^2 \\ z^2 \end{pmatrix}$

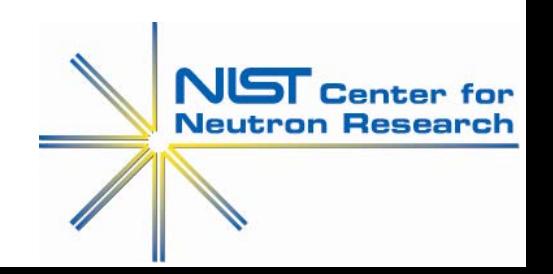